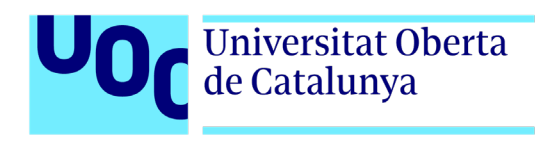

# **Desenvolupament d'un videojoc "Survival Horror": El Virus**

Autor: Jesse James Anglada Lopez Tutor: Joel Servitja Feu Professor: Joan Arnedo Moreno

> Grau en Multimèdia Videojocs

> > 01/2023

# **Crèdits/Copyright**

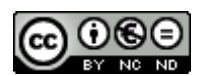

Aquesta obra està subjecta a una llicència de Reconeixement-NoComercial-SenseObraDerivada [3.0 Espanya de CreativeCommons](http://creativecommons.org/licenses/by-nc-nd/3.0/es/)

# **FITXA DEL TREBALL FINAL**

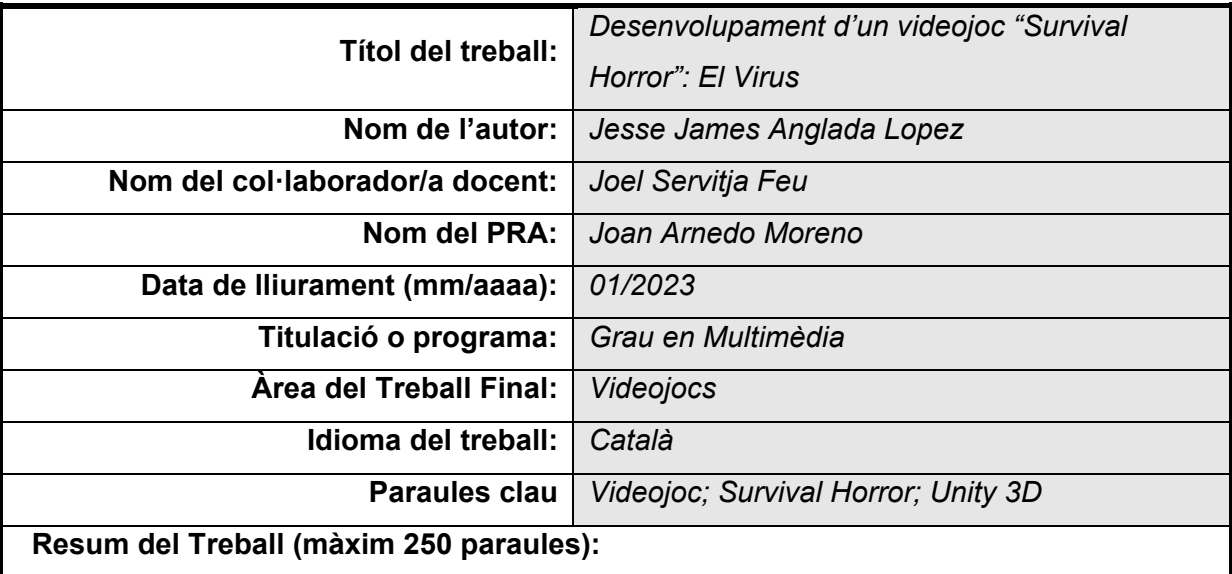

L'objectiu d'aquest treball de final de grau és dur a terme un videojoc, en el gènere de "Survival Horror", utilitzant el motor gràfic de Unity. Amb l'ús d'aquest motor gràfic, es vol aconseguir que la jugabilitat del programari sigui en primera persona i en tres dimensions.

Amb l'elecció del gènere terror, es vol assolir un producte que sigui capaç de compaginar perfectament una bona sensació de tensió amb una narrativa fluida. Per a obtenir els resultats esperats es treballarà amb una metodologia waterfall, juntament amb diferents tècniques per aportar retroalimentació com, per exemple, fer tests d'usuaris.

Com a resultat, s'obté un videojoc amb temàtica de terror i característiques de supervivència al qual el jugador es trobarà en un escenari, amb recursos limitats, on haurà d'anar complint uns objectius per poder avançar pel nivell i, en aquest cas, escapar de l'hospital al qual es troba, envoltat de perills en un entorn obscur. Durant el transcurs de l'aventura, l'usuari haurà d'explorar amb compte tot el seu entorn.

Per tant, finalment, s'aconsegueix el primer nivell d'una hipotètica producció d'un videojoc, que es considera que compleix amb l'objectiu que ha de tenir d'un programari amb les característiques d'aquesta temàtica: fer passar por i angoixa al jugador. Un producte amb una bona resolució i qualitat, i, a més, amb unes mecàniques accessibles per a un públic que no cal que sigui experimentat.

#### **Abstract (in English, 250 words or less):**

The objective of this final degree project is to realize a "Survival Horror" videogame using Unity's graphics engine. By using this graphics engine, it wants to achieve a first-person gameplay with a three dimensions feature.

It chooses horror genres because it wants to accomplish a final product which can create a tense atmosphere while it has a great narrative. To obtain the best results it is going to work with a waterfall methodology, together with different techniques to get feedback as, for example, users test.

As a result, you get a video game with a horror theme and survival characteristics that the player will be on a map, with limited resources, where he will need to achieve objectives to be able to go through and being able to escape from the dark and dangerous hospital. During the adventure, the user will must explore with caution every corner around him.

Finally, a first level of a hypothetical video game is accomplished, which is considered that achieve the objective of this kind of software: being able to scare and distress the player. It's a product with a good resolution and quality, and also with a mechanic that can be played by not an expert public.

# **Dedicatòria/Cita**

Aprofito aquest espai per dedicar aquest treball final a la meva família, suport i pilar indispensable durant tot el recorregut que ha estat el grau en multimèdia. Pels que hi són, i pels que no hi ha pogut estar, però seguiran sempre al meu cor.

# **Agraïments**

M'agradaria aprofitar aquest espai per agraïments per donar les gràcies, primer de tot, a la meva parella, per tot el suport que m'ha donat durant tot el procés de realització d'aquest treball de final de grau i, també, per donar-li veu a la protagonista del videojoc. Després, volia agrair als meus pares, germà, i cosí pels ànims que m'ha proporcionat i, a aquests dos últims, per fer de testers i facilitar-me la trobada d'errors. Finalment, donar les gràcies al meu tutor pel seu seguiment i les seves correccions durant tot el curs.

### **Abstract**

The objective of this final degree project is to realize a "Survival Horror" videogame using Unity's graphics engine. By using this graphics engine, it wants to achieve a first-person gameplay with a three dimensions feature.

It chooses horror genres because it wants to accomplish a final product which can create a tense atmosphere while it has a great narrative. To obtain the best results it is going to work with a waterfall methodology, together with different techniques to get feedback as, for example, users test.

As a result, you get a video game with a horror theme and survival characteristics that the player will be on a map, with limited resources, where he will need to achieve objectives to be able to go through and being able to escape from the dark and dangerous hospital. During the adventure, the user will must explore with caution every corner around him.

Finally, a first level of a hypothetical video game is accomplished, which is considered that achieve the objective of this kind of software: being able to scare and distress the player. It's a product with a good resolution and quality, and also with a mechanic that can be played by not an expert public.

### **Resum**

L'objectiu d'aquest treball de final de grau és dur a terme un videojoc, en el gènere de "*Survival Horror*", utilitzant el motor gràfic de Unity. Amb l'ús d'aquest motor gràfic, es vol aconseguir que la jugabilitat del programari sigui en primera persona i en tres dimensions.

Amb l'elecció del gènere terror, es vol assolir un producte que sigui capaç de compaginar perfectament una bona sensació de tensió amb una narrativa fluida. Per a obtenir els resultats esperats es treballarà amb una metodologia *waterfall*, juntament amb diferents tècniques per aportar retroalimentació com, per exemple, fer tests d'usuaris.

Com a resultat, s'obté un videojoc amb temàtica de terror i característiques de supervivència al qual el jugador es trobarà en un escenari, amb recursos limitats, on haurà d'anar complint uns objectius per poder avançar pel nivell i, en aquest cas, escapar de l'hospital al qual es troba, envoltat de perills en un entorn obscur. Durant el transcurs de l'aventura, l'usuari haurà d'explorar amb compte tot el seu entorn.

Per tant, finalment, s'aconsegueix el primer nivell d'una hipotètica producció d'un videojoc, que es considera que compleix amb l'objectiu que ha de tenir d'un programari amb les característiques d'aquesta temàtica: fer passar por i angoixa al jugador. Un producte amb una bona resolució i qualitat, i, a més, amb unes mecàniques accessibles per a un públic que no cal que sigui experimentat.

**Paraules clau**

Videojoc, Survival Horror, Unity 3D

## **Notacions i Convencions**

La tipografia dintre del text que es troba en *cursiva* s'utilitza per representar paraules estrangeres.

La tipografia dintre del text que es troba en **negreta** s'utilitza per representar paraules importants o capçaleres de taules.

# **Índex**

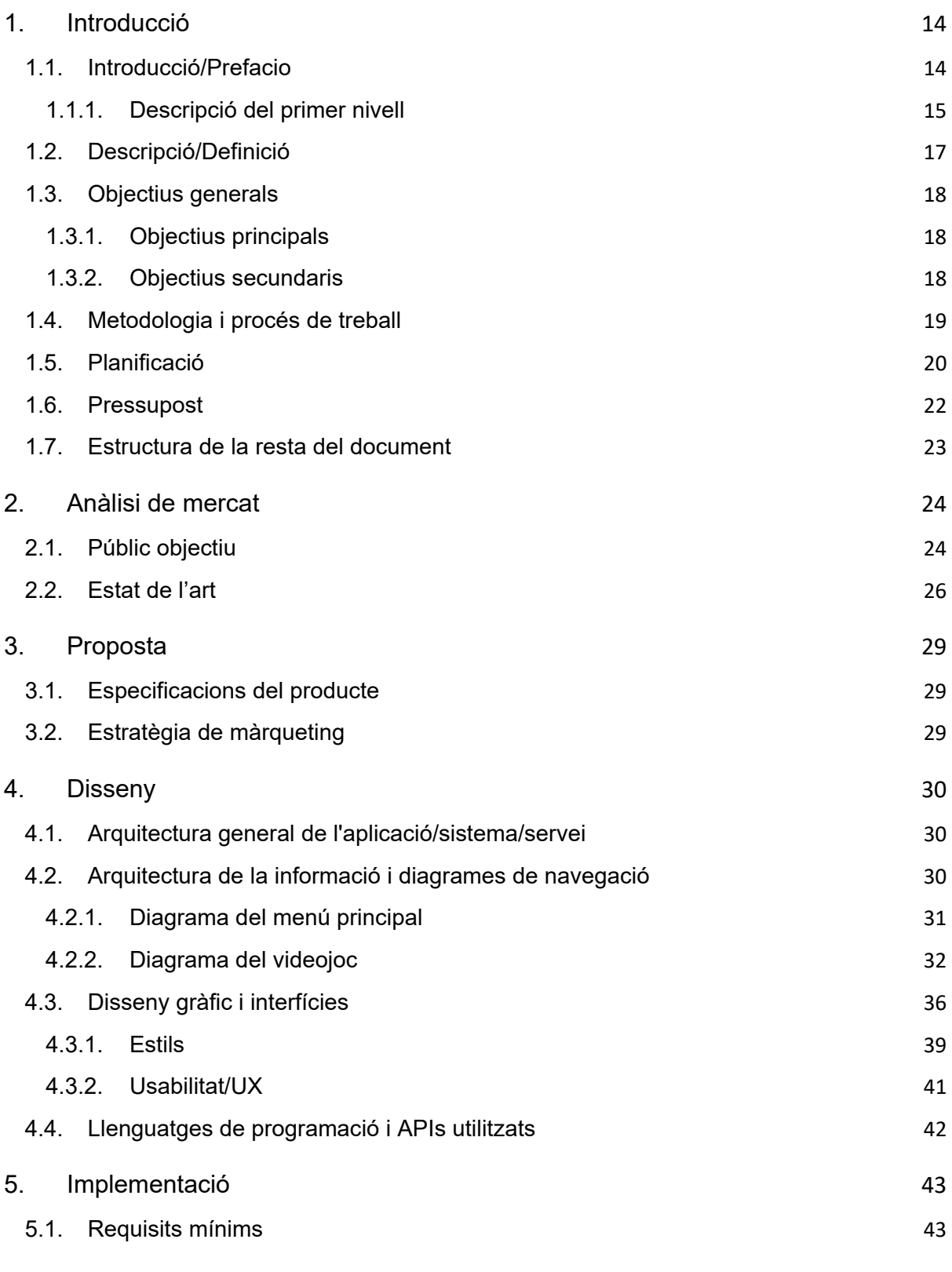

10

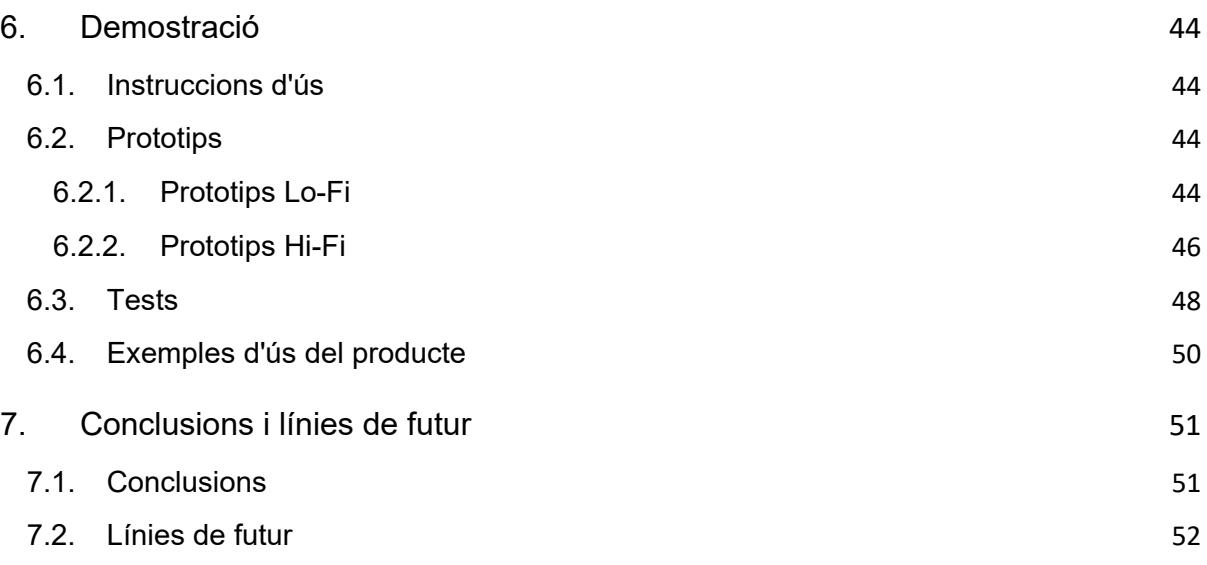

# **Figures i taules**

### **Índex de figures**

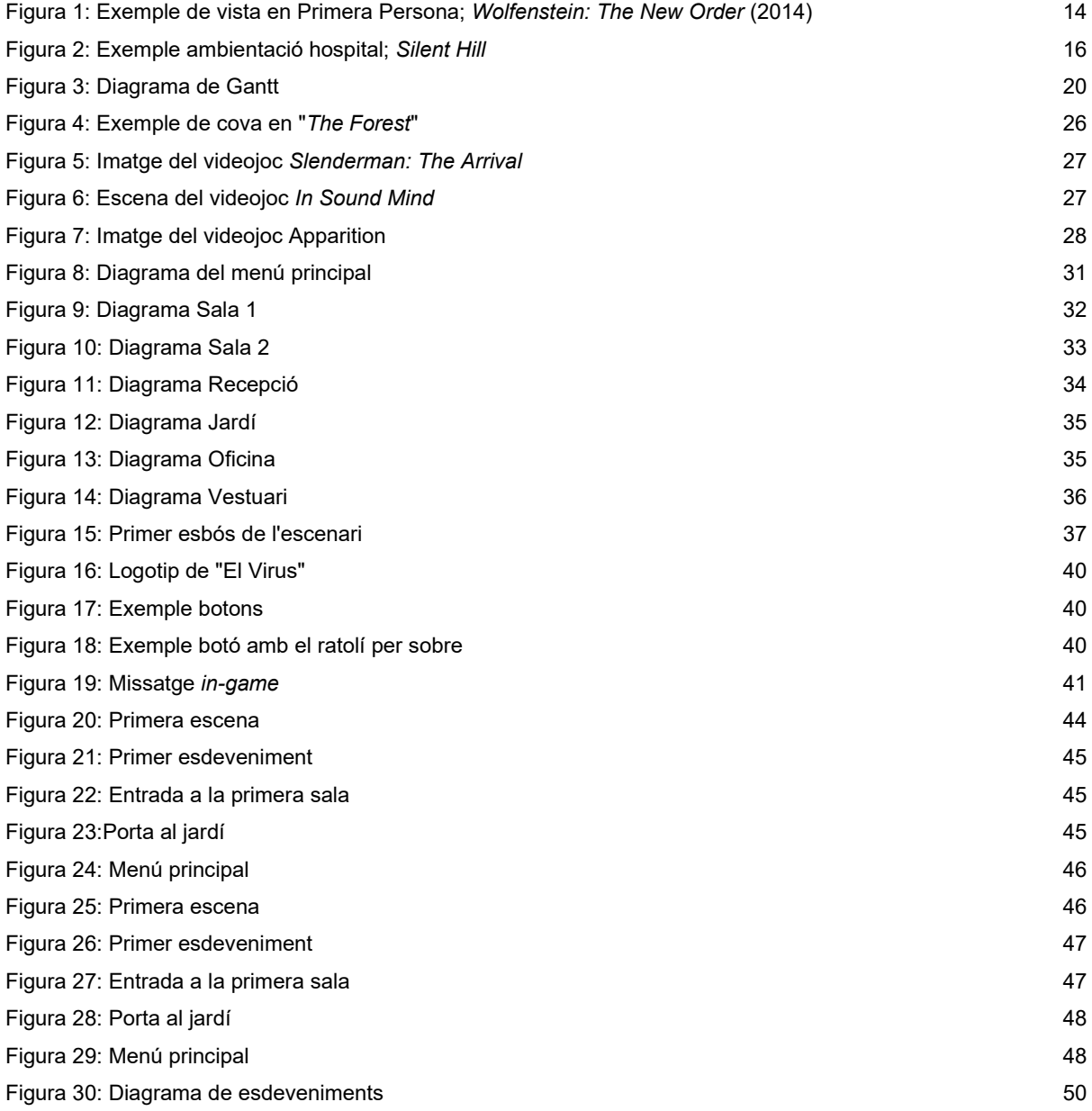

### **Índex de taules**

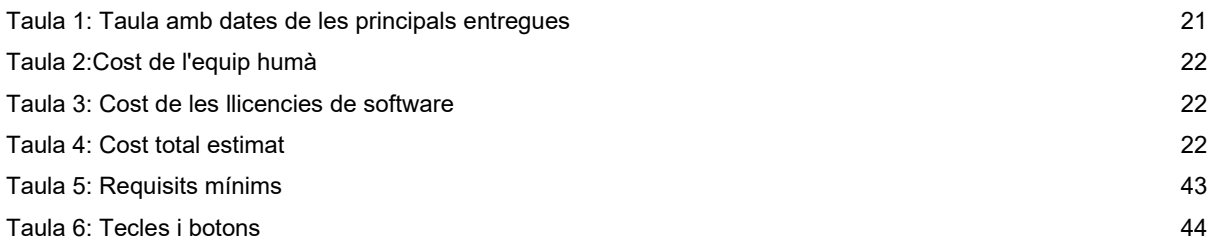

# <span id="page-13-0"></span>**1.Introducció**

### <span id="page-13-1"></span>**1.1. Introducció/Prefacio**

El videojoc a desenvolupar (anomenat El Virus), es basarà en el gènere *Survival Horror*, en primera persona, i es produirà a partir del motor gràfic de Unity, el qual permetrà que els gràfics siguin en tres dimensions.

El joc consistirà en la cerca de la mascota de la nostra protagonista, la qual ha desaparegut en un mon que es troba afectat per una nova variant mutant de la COVID-19. Aquesta nova versió del virus fa que, tot i passant els símptomes habituals, la persona que pateix de la infecció sofreixi de mutacions que van acompanyades de estranys canvis en la personalitat i agressivitat.

La nostra protagonista haurà de moure's amb molt de compte i amb recursos limitats, mentre busca al seu amat gos, que va quedar al cuidat d'un conegut mentre ella es trobava ingressada en un edifici d'emergència per la pandèmia.

A continuació, es passarà a descriure les característiques principals envoltes a les mecàniques del projecte. La característica més bàsica, ja esmentada anteriorment, es que la jugabilitat serà en primera persona on, a més, s'inclourà una HUD (*Head-Up Display*) amb pocs elements per tal de donar a l'usuari més sensació d'immersió.

<span id="page-13-2"></span>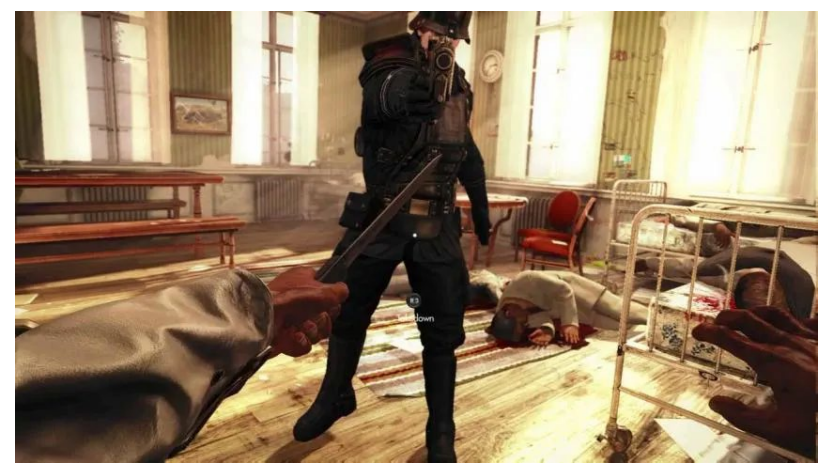

Figura 1: Exemple de vista en Primera Persona; *Wolfenstein: The New Order* (2014)

Aprofitant que la càmera és en primera persona, a l'hora de rebre impactes dels enemics ens trobarem que la pantalla ens transmetrà una vibració de la imatge, fent-nos entendre que correm perill. També, la vitalitat serà percebuda per l'HUD d'una forma audiovisual; segons l'energia del nostre personatge vagi disminuint, ens trobarem en la situació que la pantalla cada vegada es posa més vermella per la vora, afegint un efecte sonor de respiració més brusca. Aquesta vitalitat podrà ser recuperada amb les farmacioles que hi haurà repartides per l'hospital.

Pel que fa al conflicte amb els enemics, el jugador disposarà d'un arma, que trobarà durant el transcurs del joc, per a defensar-se. La munició d'aquesta serà limitada ja que això és característica principal dels videojocs de supervivència, però es podrà trobar per l'escenari. Aquests enemics estaran dividits en dos tipus diferents: els zombis normals, i un zombi especial que no es podrà eliminar.

Per un altre costat, la interacció amb els objectes interactius que es poden trobar per l'escenari, estaran indicats per proximitat amb la tecla que s'haurà de prémer per poder interactuar. Aquests objectes interactius son portes, armes i municions, i objectes necessaris per a avançar a la historia com claus i notes. Els objectes imprescindibles per a avançar, com per exemple les claus, quedaran guardades a mode de inventari amb l'usuari i quedaran reflectides a l'HUD.

També, un dels aspectes més importants a l'hora de realitzar un videojoc de supervivència i terror és el tema del àudio. El programari comptarà amb diferents àudios d'ambientació per tal de mantenir al jugador en tensió, a més de canviar aquest segons la situació. Un altre factor a tenir en compte amb els sons és el que fan els enemics i la nostra pròpia protagonista.

### <span id="page-14-0"></span>**1.1.1. Descripció del primer nivell**

A la primera etapa, i inici del videojoc, ens trobarem a la situació que la nostra protagonista es desperta en una habitació medicalitzada on, sense saber que es el que ocorre actualment a la societat, es troba una carta dirigida a ella on li expliquen que estan cuidant de la seva mascota mentre és ingressada. A partir d'aquí comença la jugabilitat de l'usuari, on es realitzarà un tutorial curt dels comandaments narrativament inclòs com si la nostra personatge estigués comprovant que es troba del tot bé.

El jugador serà coneixedor del que està succeint al mon i com es troba la civilització en un moment imprevisible a partir d'una cinemàtica que explicarà a mode de resum que es el que ha passat. A partir d'aquí, la protagonista anirà descobrint el que ocorre segons avanci a l'historia.

El primer nivell és un petit hospital d'emergència, amb un ambient obscur, tètric i hostil, començarà l'aventura per complir el primer objectiu principal del joc: sortir de l'hospital per poder anar a casa amb el seu estimat animal.

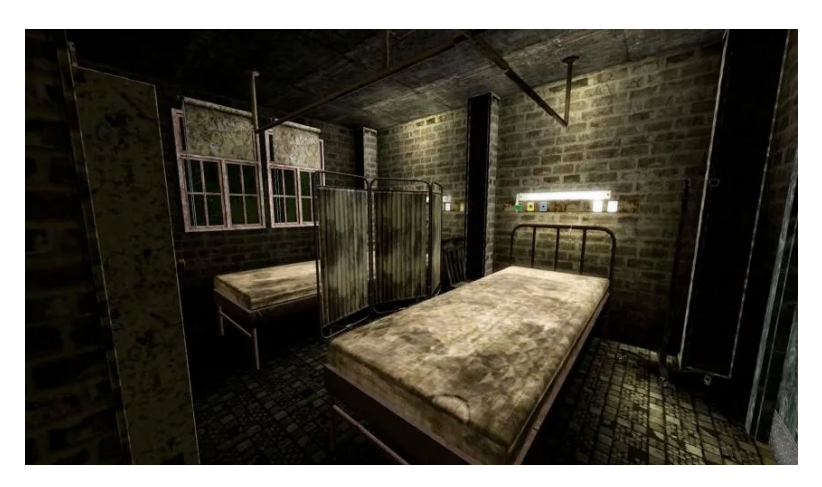

Figura 2: Exemple ambientació hospital; *Silent Hill*

<span id="page-15-0"></span>El primer nivell del producte tindrà com a objectiu principal, com s'ha comentat, escapar de l'hospital i de la seva hostilitat. Dintre d'aquest ens trobarem diferents missions secundaries que ens permetran avançar per les instal·lacions d'aquest.

Aquestes missions secundaries dintre del primer nivell consisteixen en, primer de tot, llegir la nota que es troba a l'habitació perquè el nostre jugador conegui la situació. Després, a la següent sala, ens trobarem amb el primer enemic que vindrà a atacar a la nostra protagonista però, en aquesta mateixa sala, es podrà trobar un arma per poder eliminar l'amenaça. Al tractar-se d'un videojoc del gènere Survival Horror, els recursos per a defensar-se son limitats.

A continuació començarà el procés d'exploració de les diferents sales per anar trobant les claus necessàries per a resoldre els puzles per trobar la clau de la porta principal, la qual ens permetrà sortir de l'hospital.

Dintre d'aquest hi ha una sala a la qual es troba un enemic que no es pot eliminar i que només es pot moure dintre dels límits de la mateixa sala, serà imprescindible creuar aquesta sala on, a més, es trobaran altres enemics que faran nosa.

### <span id="page-16-0"></span>**1.2. Descripció/Definició**

Aquest treball de final de grau és comença amb una idea clara de projecte final, plantejada i premeditada, però, amb un punt de partida des de cero en alguns aspectes tècnics com poden ser la utilització d'un motor gràfic com és Unity, o la programació amb el llenguatge C#. Encara que per elecció pròpia, ambdós aspectes son elements que es treballen per primer cop durant el transcurs d'aquest grau.

Ara, amb la realització d'aquest projecte es vol cobrir la necessitat de poder donar, a un hipotètic usuari, l'experiència d'un videojocs del gènere terror amb una narrativa fluida i que sigui capaç de ficar al jugador en la pell de la protagonista.

La industria del videojoc és, a dia d'avui, molt extensa i amb una repertori de programari per a tot tipus de preferència, on el gènere de terror també ha guanyat una popularitat molt gran i s'ha progressat molt en el tema narratiu d'aquests. Aquest fet també és gràcies a les transmissions en viu dels *streamers*, que van augmentar la popularitat dels jocs de por a partir de les visites que rebien, la qual cosa va fer que estudis independents decideixin apostar per aquest tipus de producte oferint cada cop millors qualitats, tant en gràfica com en narrativa.

Per tant, durant la realització del TFG, i com a objectiu d'aquest projecte, es vol aconseguir un producte el qual sigui capaç de barrejar d'una forma eficaç el fet de fer passar por i angoixa al jugador, mentre gaudeix de la historia i narrativa.

Així, com a resultat final d'aquest treball de fi de grau obtindrem un videojoc amb temàtica de terror, que s'ha generat i produït a partir del motor gràfic de Unity, amb la jugabilitat en primera persona. També s'obtindrà, com a producte final, el disseny gràfic que s'utilitzaria, hipotèticament, com a portada a l'hora de la seva venta i/o distribució a les plataformes en línia de videojocs.

### **1.3. Objectius generals**

<span id="page-17-0"></span>En aquest apartat es defineixen els objectius que es plantegen i es volen assolir amb el desenvolupament d'aquest projecte de final de grau.

### **1.3.1. Objectius principals**

<span id="page-17-1"></span>Objectius de l'aplicació:

● Creació d'un videojoc que estigui ben equilibrat entre narrativa i terror.

Objectius per al client/usuari:

- Gaudiment de l'experiència *survival horror*
- Percepció, en tot moment, d'una jugabilitat fluida.

Objectius personals de l'autor del TF:

- Creació d'un programari de bona qualitat.
- Utilització del resultat final per entrar al sector laboral de la creació de videojocs.

### **1.3.2. Objectius secundaris**

<span id="page-17-2"></span>Objectius addicionals que enriqueixen el TF.

- Correcta optimització del producte.
- Aconseguir un mínim de qualitat gràfica per fer més agradable a primera vista.

### <span id="page-18-0"></span>**1.4. Metodologia i procés de treball**

La estratègia de treball per a desenvolupar aquest projecte de final de grau estarà basada en la creació des de cero d'un videojoc de temàtica de terror. A partir de les diferents guies, tutorials i projectes de codi obert que s'esmentaran durant el procés de treball, es buscarà crear i obtenir un programari que compleixi amb tots els objectius i expectatives plantejades. El *survival horror* és un gènere molt comú en entre els desenvolupadors independents i usuaris de fòrums i comunitats de videojocs. Durant les primeres hores de recerca s'ha sigut capaç de trobar molta informació útil per portar a terme el desenvolupament d'un joc individualment, i no només al motor gràfic escollit (Unity), sinó d'altres, com UE (*Unreal Engine*) que també aporten aspectes interesants que es poden extrapolar.

El procés de treball ha estat a la par amb la cerca d'informació i aprenentatge sobre Unity i el llenguatge C#, aspectes totalment nous i que es comencen des de zero. S'ha anat avançant en el projecte a partir de plasmar les idees plantejades inicialment al motor gràfic de Unity, per a després, si calia, fer la programació, a Visual Studio, necessària perquè compilés i funcionés adequadament. Per tant, primer de tot s'ha treballat en els dissenys de l'escenari i la seva ubicació dintre del motor gràfic, les mecàniques inicials del personatge per poder-se moure's, per finalment anar implementant noves mecàniques i aspectes del videojoc.

La metodologia de treball escollida, per portar a terme aquest treball, ha estat la metodologia en cascada (*waterfall*). Aquesta metodologia es basa en la planificació prèvia de les diferents fases a realitzar al projecte, on cada fase ha d'estar finalitzada per donar començament a la següent. Es considera un tipus de metodologia adequada per dur a terme aquest projecte, ja que es fa de manera individual. A més, es tracta d'un mètode que ja s'ha emprat amb anterioritat durant el transcurs del grau en multimèdia.

De manera suplementària també es considera realitzar test d'usuaris dirigits, sobretot, al *target* principal d'un joc amb aquestes característiques.

### <span id="page-19-0"></span>**1.5. Planificació**

La planificació i desenvolupament del projecte de final de grau es dividirà en cinc fases diferents:

- Plantejament
- Disseny visual
- Programació del primer prototip
- Versió jugable del programari
- Versió final del producte

A més, durant el transcurs d'aquestes cinc fases, paral·lelament es treballarà en la memòria del treball final de grau; completant, modificant i afegint la informació segons ho requereixi. En el diagrama de Gantt que hi ha a continuació (Figura 3) queda reflectit la duració que s'estima per a cada fase diferent. Aquestes dades estan condicionades per les entregues parcials que es faran durant el transcurs del projecte (Taula 1).

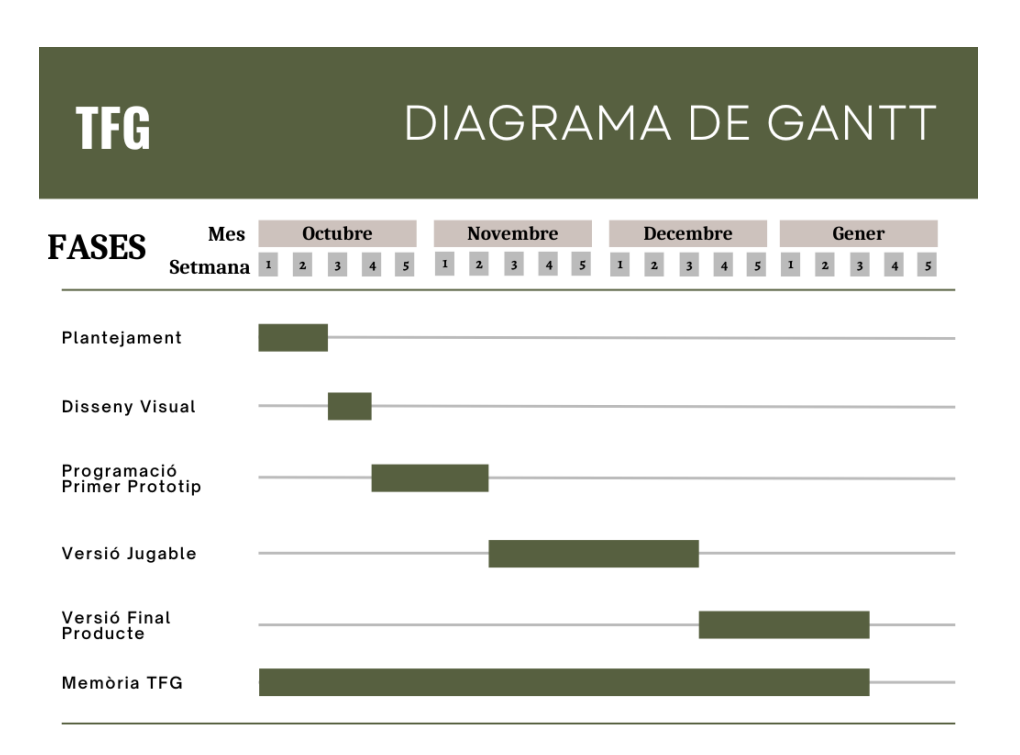

<span id="page-19-1"></span>Figura 3: Diagrama de Gantt

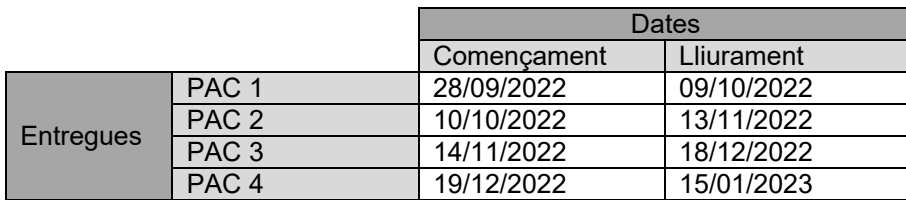

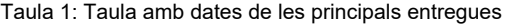

<span id="page-20-0"></span>Durant el procés de treball i segons es rebi el feedback de les diferents entregues que s'han de facilitar, es procedirà a utilitzar aquesta data com a fita per analitzar la retroalimentació proporcionada pel tutor i mesurar el progres del projecte de cara al seu objectiu final.

### **1.6. Pressupost**

<span id="page-21-0"></span>A continuació es proporciona una estimació del que podria ser el pressupost d'un projecte com el que es vol realitzar com a treball de final de grau. Primer de tot, s'han estimat les hores de treball dedicat a aquest projecte a 20 hores setmanals; quatre hores de dedicació diàries per cinc dies a la setmana. A partir d'aquesta valoració s'han estimat les hores de treball reflectides a la Taula 2. I, per un altre costat, el preu per hora que s'indica és el mínim interprofessional que es marca per a professionals juniors.

A la Taula 3 s'indica el programari necessari per a la correcta realització del projecte, així com el seu cost. En el cas de Unity, per a un projecte de les dimensions plantejades no caldria fer us d'una versió de pagament, ja que l'únic requisit que ens imposen per utilitzar la versió estudiant i personal és que els ingressos i fons del projecte siguin inferiors al 100 mil dòlars.

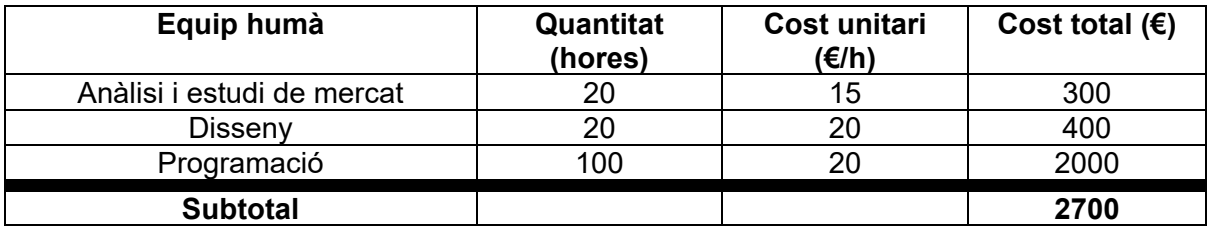

Taula 2:Cost de l'equip humà

<span id="page-21-1"></span>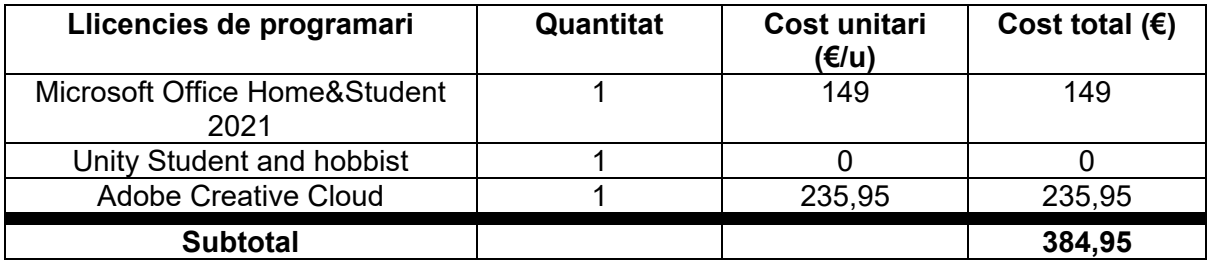

Taula 3: Cost de les llicencies de software

<span id="page-21-2"></span>Per tant, l'estimació de costos totals pel desenvolupament d'aquest projecte seria la exposada a la Taula 4. Evidentment es tracta d'un pressupost hipotètic, ja que les llicencies de programari esmentades, per ser estudiant universitari a la UOC, estan exemptes de pagament.

<span id="page-21-3"></span>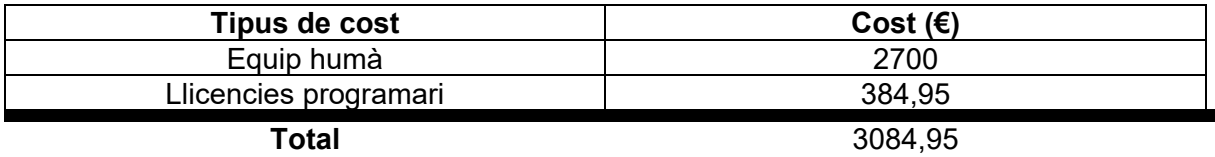

Taula 4: Cost total estimat

### **1.7. Estructura de la resta del document**

<span id="page-22-0"></span>A la resta del document explicatiu sobre el videojoc realitzat per a aquest projecte, es podran trobar diferents aspectes treballats durant tot el procés de recerca, disseny i creació.

Primer de tot, i seguidament a aquest punt, es troba l'apartat dedicat a l'estat de l'art. En aquest punt s'ha fet un treball de recerca que consisteix a analitzar la situació actual del mercat dels videojocs, però, més precisament els que tenen temàtica de terror i estan produïts per companyies petites, també anomenades *indie*.

A l'apartat tres d'aquest document, anomenat "proposta", es troba la síntesi de la informació analitzada i estudiada al punt número dos. Aquí es procedeix a explicar tant les especificacions del producte que s'està realitzant, com l'estratègia de màrqueting que es portaria a cap en l'hipotètic que es desenvolupés aquest projecte.

El següent punt que es troba a la memòria del projecte tracta sobre el disseny del producte. Més concretament es passa a parlar de l'arquitectura de la informació del videojoc, la qual es mostra a través de diferents diagrames de totes les pantalles accessibles, la usabilitat i estils que s'utilitzen dintre del programari, i s'explica el llenguatge de programació que s'ha fet servir. També es pot trobar la informació dels *assets* que s'han emprat, però, com la càrrega d'imatges és molt alta s'han adjuntat en un document annex.

Al cinquè punt d'aquest escrit es troba l'apartat "implementació". En aquest punt s'expliquen, acompanyats d'una taula, els requisits mínims que es requereixen per fer funcionar el videojoc correctament.

Al penúltim apartat, al punt número sis, trobem l'apartat anomenat "demostració". Aquí es mostra un mapa que serveix de guia d'usuari que indica com es procedeix per poder complir els objectius principals que hi ha al videojoc i, així, poder avançar. També hi ha una comparació entre els prototips inicials i finals del projecte.

Finalment, a l'últim punt del treball es troben les conclusions i línies de futur, apartat que s'aprofita per reflexionar sobre el projecte elaborat, així com analitzar el procés de treball d'aquest.

### <span id="page-23-0"></span>**2.Anàlisi de mercat**

Quan parlem dels videojocs ens trobem que, com per exemple al mon cinematogràfic, aquests es troben classificats en diferents generes (acció, *shooters*, aventura, etc.). El tipus de videojoc que es vol desenvolupar es troba, segons diferents publicacions, dintre del gènere d'aventura: el subgènere *Survival Horror*. Conèixer amb profunditat el tipus de producte que es vol desenvolupar és imprescindible per a un resultat satisfactori i, també, per a saber connectar amb el públic objectiu al qual va destinat aquest.

Una producció realitzada per un estudi de treball reduït, és comunament coneguda amb el nom de producció *Indie*. Aquest tipus de videojoc independent, que normalment no compta amb el suport financer de distribuïdores i publicistes, a l'hora de fer un estudi de mercat han de saber escollir amb cura el *target* al qual es dirigeixen ja que, a diferencia de grans empreses amb equips amplis i grans campanyes publicitàries al darrere, s'ha d'intentar que el producte que es vol produir sigui rentable. Per tant, aquí es definirà el públic objectiu al qual va destinat aquest videojoc amb la finalitat de no finalitzar amb pèrdues de calers quan s'arribi a la fase de publicació i distribució del projecte.

### <span id="page-23-1"></span>**2.1. Públic objectiu**

A continuació es definirà el públic objectiu al qual va dirigit el producte que s'està desenvolupant en aquest projecte.

Primer de tot, es defineix el perfil demogràfic del client/usuari. Si ve és cert que fa uns anys els videojocs es creien que era un producte consumit pel sexe masculí, avui dia aquest pensament ha canviat i les estadístiques així ho demostren. Segons un estudi realitzat per *WaveMaker*, el percentatge de dones que juguen, com a mínim, un cop al mes es del 37%, envers el 63% dels homes. Amb aquesta dada es decideix que, pel que fa el sexe, el *target* del projecte es ambdós sexes.

 $24$ Respecte al rang d'edat, oscil·la entre els 18 i els 35 anys. Vivim en una època la qual els videojocs son a l'abast de tots el públics, però quan parlem del gènere de *Survival Horror* s'ha de tenir en compte que no es apte per a tots els públics en molts casos. Si agafem com a referencia la classificació PEGI (*Pan European Game Information*), la classificació d'edat per un videojocs d'aquestes característiques seria +18, per tant, es considera el mínim del rang d'edat del públic objectiu.

Per un altre costat, el lloc demogràfic pot ser variable ja que, aquest tipus de projectes independents, normalment, fan *eCommerce* i distribueixen el producte en línia.

La següent part a definir passaria a ser el perfil sociocultural del futur usuari. De cara al nivell econòmic es podria no trobar rellevància entre diferencies de poder adquisitiu ja que, al tractar-se d'un joc independent, no te la necessitat de competir econòmicament amb programaris de grans produccions. Per tant es declara que el nivell econòmic del *target* pot ser variable.

També, pel que fa al nivell acadèmic, no hi ha un mínim d'estudis que decanti a un usuari a consumir aquest tipus de producte, com tampoc hi existeix un màxim. Per tant, degut al rang d'edat del perfil demogràfic, es definiria que el nivell acadèmic del *target* es troba després dels estudis obligatoris, als estudis superiors.

Finalment, definim el perfil digital del client. Aquesta part, en l'àmbit del videojoc es certament important. La forma més eficaç d'arribar al client i públic consumidor de videojocs és a traves de les xarxes socials, i mes concretament YouTube i Twitch. Els *streamers* són els comunicadors d'aquestes plataformes que faciliten l'arribada de productes a ulls de l'usuari. Tenim com a exemple el videojoc "*Among Us*", un programari independent que va aconseguir una gran fama a partir del confinament gràcies a la retransmissió en viu dels *streamers* a l'any 2020.

Per tant, el públic objectiu definit per a aquest projecte són: homes i dones en un rang d'edat de 18 a 35 anys, sense preferència de lloc de residencia dintre del marc europeu, amb un nivell econòmic que no influeix en la consumició d'aquest tipus de productes i que possiblement passin temps a les xarxes socials amb material audiovisual com YouTube i **Twitch** 

### <span id="page-25-0"></span>**2.2. Estat de l'art**

Per l'estat de l'art del projecte s'han analitzat diferents tipus de videojocs de la mateixa temàtica i que no siguin produccions de grans empreses, sinó jocs de desenvolupadors independents o estudis petits.

Un dels aspectes que es vol aplicar en aquest projecte es el poder jugar amb l'obscuritat de l'ambientació en moments indicats per tal de donar sensació d'angoixa a l'usuari. Aquest aspecte el treballa molt bé el videojoc "*The Forest*", produït per *Endnight Games*. Encara que gran part del temps transcorre a la superfície, per a avançar a la historia cal adintrar-se en unes coves on el major enemic és l'obscuritat (a més de diferents enemics), la qual està molt bé empleada i ens manté en tensió durant el transcurs de les incursions.

Cal comentar que és un videojoc de mon obert, la qual cosa no es pas l'objectiu del producte que s'està realitzant, ja que es busca una historia més lineal i definida. Es podria considerar que "*The Forest*" sacrifica l'apartat narratiu del videojoc a canvi de la seva amplia llibertat de jugabilitat, un punt de vista diferent respecte al resultat que es vol obtenir.

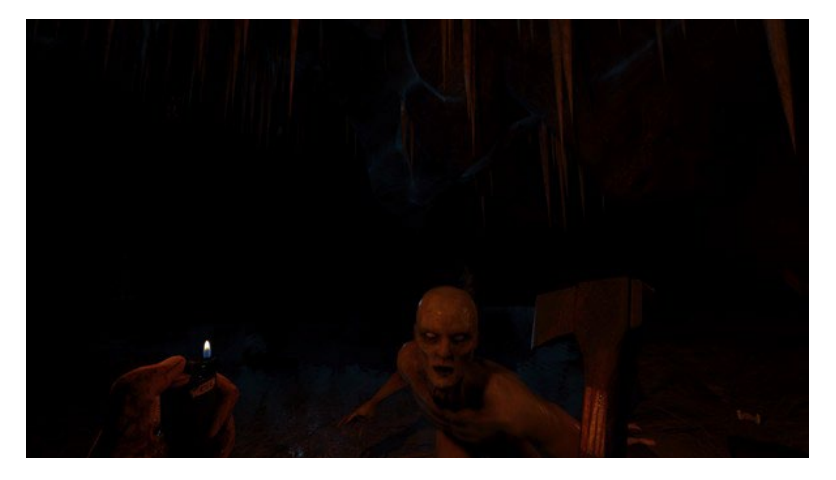

Figura 4: Exemple de cova en "*The Forest*"

<span id="page-25-1"></span>Aquest és un aspecte que també treballa molt bé el famós joc "*Slender: The Arrival*", produït per *Blue Isle*. Si bé és un videojoc que avança amb un tempo molt lent, la seva manera de jugar amb la il·luminació de l'escenari és esgarrifosa, ja que la major part de l'aventura ocorre a les fosques amb l'única ajuda d'una llanterna.

A partir d'activadors, aquest tipus de joc de llums a l'escenari d'un videojoc com els que s'han comentat, es podria aplicar al projecte que s'està realitzant, convertint zones ben il·luminades en un malson de foscor inesperat per a l'usuari. També, un aspecte que es podria aplicar al videojoc que s'està realitzant, extret de productes com "*Slenderman: The Arrival*", és la persecució continua d'un enemic que no és pot eliminar, que manté al jugador en tensió.

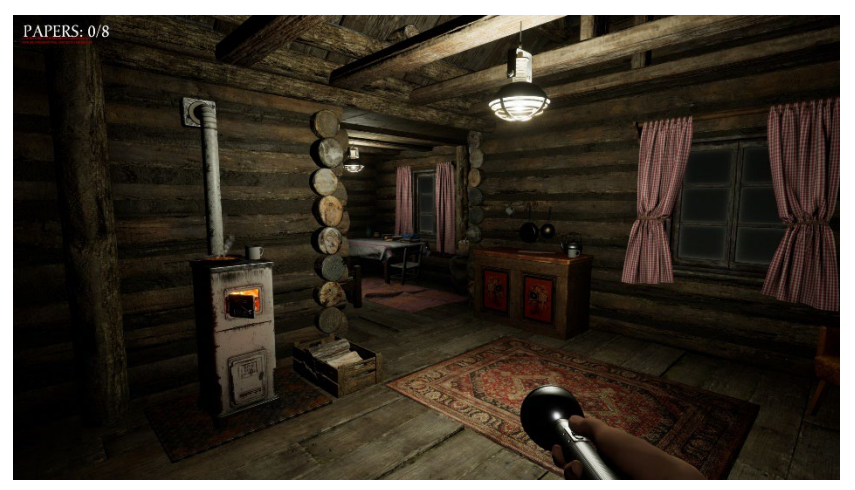

Figura 5: Imatge del videojoc *Slenderman: The Arrival*

<span id="page-26-0"></span>Un altre programari el qual utilitza unes mecàniques de joc espectaculars és "*In Sound Mind*", produït per *Modus Games*. Pel que fa el tipus d'aventura que dur a terme el jugador amb aquest producte, es l'estil d'interacció que es busca per al projecte de final de grau (a excepció del seu toc fantàstic, que no es el que es cerca en aquest producte): un videojoc on s'accedeix a diferents escenaris i puzles, amb diferents ambientacions, i que mantingui a l'usuari en tensió a la major part de la seva experiència.

<span id="page-26-1"></span>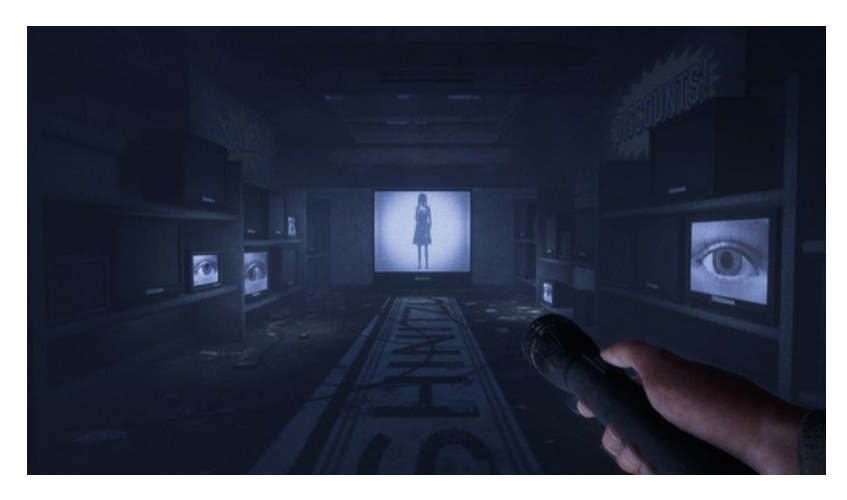

Figura 6: Escena del videojoc *In Sound Mind*

Un altre programari que es molt interesant de cara al projecte que s'està realitzant és "*Apparition*", produït per *No Gravity Games*. Aquest videojoc compta amb unes mecàniques i animacions d'accions senzilles per molt ben aplicades a la jugabilitat, mantenint a l'usuari dintre del joc encara que, per exemple, per encendre una vela només escoltem l'àudio del cendrer. Es una mecànica que es suficient per a aquest tipus de videojocs i produïts per un grup reduït de persones.

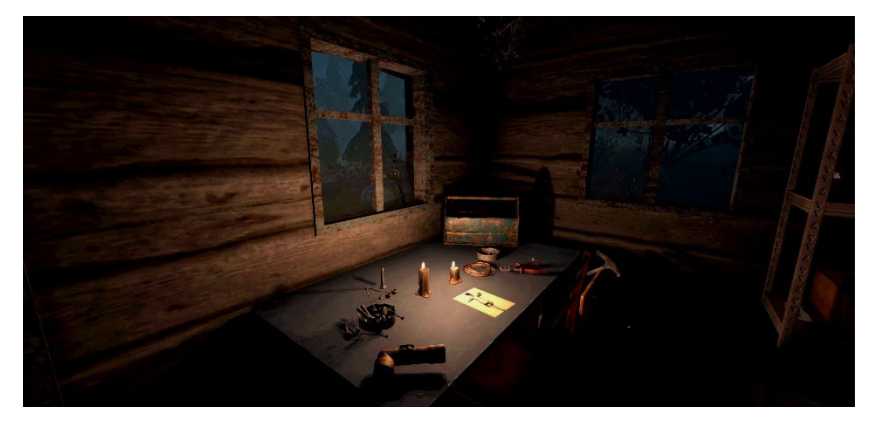

Figura 7: Imatge del videojoc Apparition

<span id="page-27-0"></span>Tenint en compte els videojocs amb els quals s'han tomat com a exemple, es considera que un bon preu de venda, en plataforma digital per tal de no generar més gastos en embalatge, seria al voltant dels 20 €. Aquest és un preu competitiu dintre dels videojocs produïts per estudis petits i de l'abast que, hipotèticament, es vol aconseguir.

## <span id="page-28-0"></span>**3.Proposta**

### **3.1. Especificacions del producte**

<span id="page-28-1"></span>L'objectiu principal del projecte que s'està realitzant es aconseguir que l'usuari d'aquest rebi una experiència satisfactòria d'un videojoc de terror.

Quan es tracta de definir les especificacions del producte que es produeix en aquest treball de fi de grau ens trobem que es tracta d'un videojoc del gènere *Survival Horror*, que serà jugable per una persona (*Single Player*) utilitzant com a plataforma l'ordinador (PC).

Pel que fa a l'aspecte gràfic, el motor que s'ha utilitzat per a la seva producció és Unity amb la programació del codi amb el llenguatge de C#. A més, dintre d'aquest motor gràfic s'han carregat diferents arxius audiovisuals treballats amb els programaris de Adobe Photoshop, After Effects, Illustrator i Audition. També per dur a terme les animacions dels models 3D s'ha fet servir el programari en línia de Mixamo.

### **3.2. Estratègia de màrqueting**

<span id="page-28-2"></span>L'estratègia que es vol seguir a l'hora de fer la publicitat i màrqueting del producte final és la publicitat del producte a partir de *streamers* a traves de les plataformes de YouTube i Twitch.

Com s'ha comentat anteriorment, el públic objectiu d'aquest producte es el principal consumidor de plataformes de retransmissions en viu com les dues plataformes esmentades. Ara, dintre d'aquests *streamers* es diferenciaran dos tipus a l'hora de fer la publicitat: aquells que retransmeten material d'un gènere similar i que arribarà directament al públic interessat, i els que fan diferents tipus de continguts però tenen una taxa de visualitzacions mes elevada a la mitja. Amb ambos s'aconsegueix l'objectiu d'arribar al públic objectiu.

A més, és imprescindible la creació de xarxes socials, com Twitter o Instagram, per publicitar el producte. Avui dia, i més encara amb productes digitals com els videojocs, gran part de la publicitat es dur a terme a partir de les xarxes socials. Dintre d'aquestes es compartirien imatges i fragments audiovisuals del producte.

### <span id="page-29-0"></span>**4.Disseny**

### **4.1. Arquitectura general de l'aplicació/sistema/servei**

<span id="page-29-1"></span>El funcionament de l'aplicació, i el flux de la seva arquitectura com a aplicació, està generada pel motor gràfic de Unity, encarregat de processar la informació enviada a través del codi de programació C# i els models 3D que es carreguen. L'emmagatzematge de la informació generada és dur a terme al disc dur de l'ordinador que es fa servir per a treballar en el projecte, però, de forma regular es carrega al lloc web GitHub les dades del projecte per a obtenir una còpia extra per tal d'evitar pèrdues d'informació.

A través de les diferents escenes generades a Unity, i de la compilació del codi generat a C#, s'aconsegueix la distribució de la informació tal com es mostrarà al següent punt a partir de diagrames.

### **4.2. Arquitectura de la informació i diagrames de navegació**

<span id="page-29-2"></span>A continuació, en aquest apartat, es procedirà a aportar els diagrames de navegació dintre de l'aplicació desenvolupada. Aquests diagrames es dividiran en: el diagrama del menú principal, juntament amb les diferents opcions que conté, i la part jugable del videojoc dividit per les diferents sales que presenta.

**4.2.1. Diagrama del menú principal**

<span id="page-30-0"></span>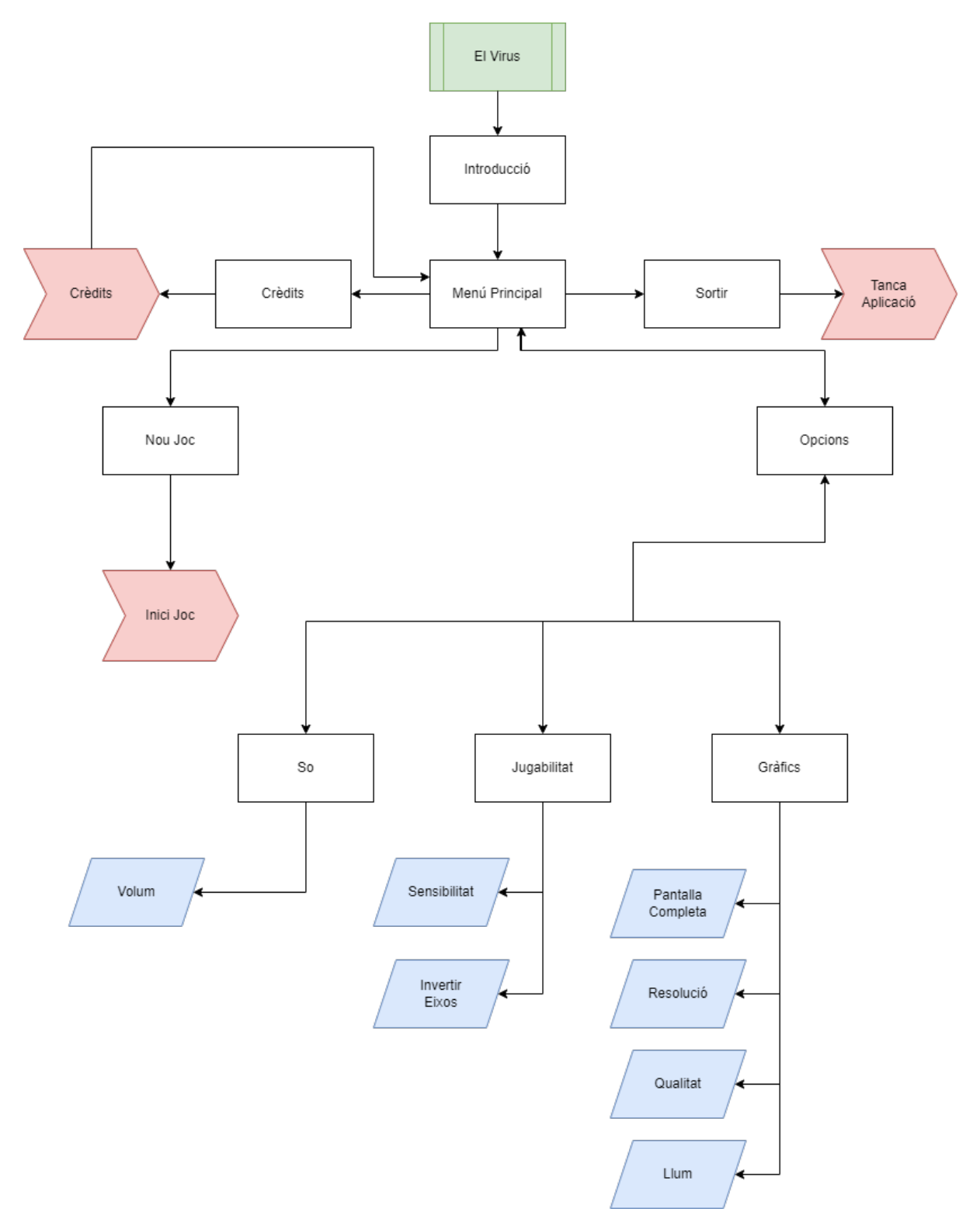

<span id="page-30-1"></span>Figura 8: Diagrama del menú principal

### **4.2.2. Diagrama del videojoc**

<span id="page-31-0"></span>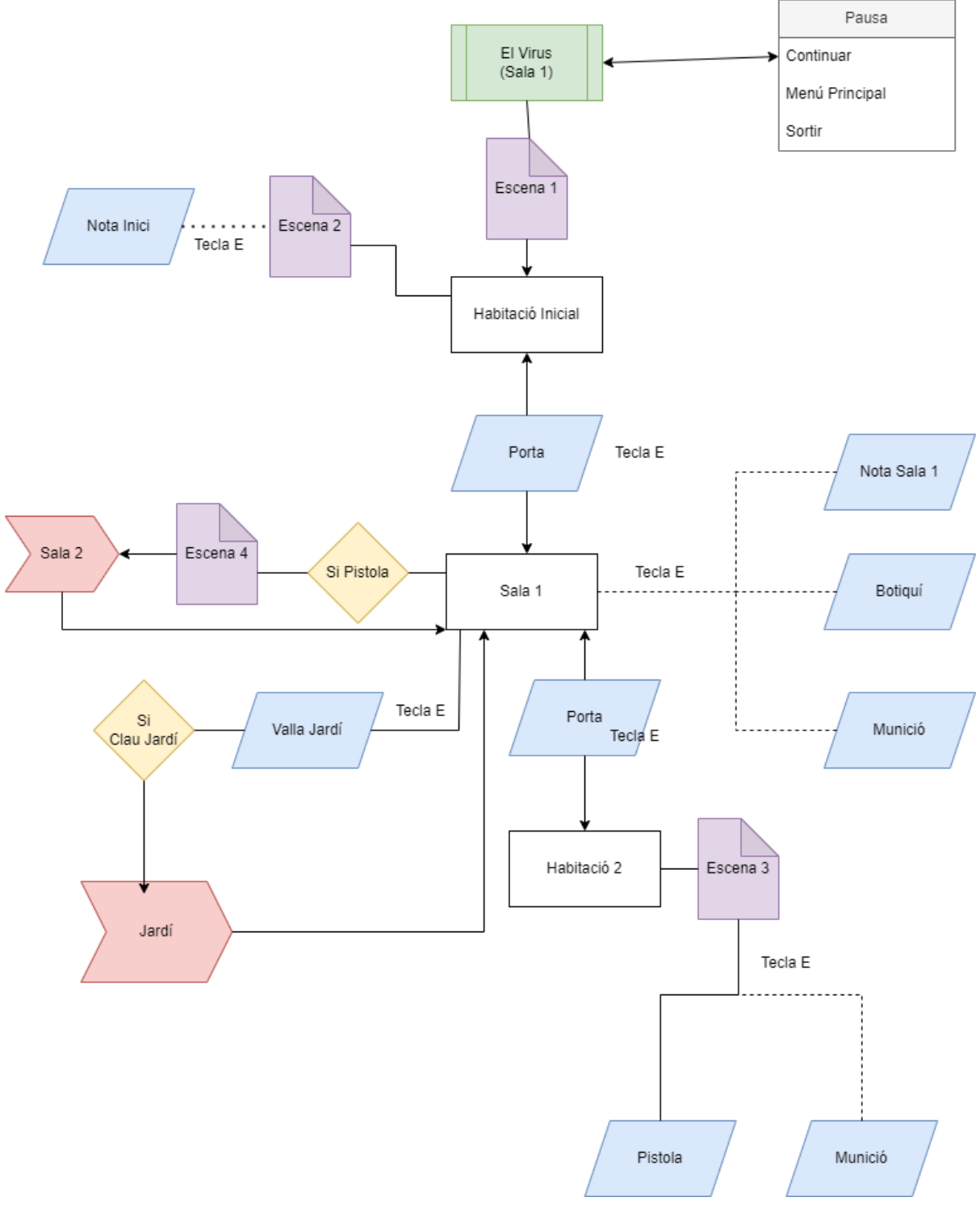

<span id="page-31-1"></span>Figura 9: Diagrama Sala 1

<span id="page-32-0"></span>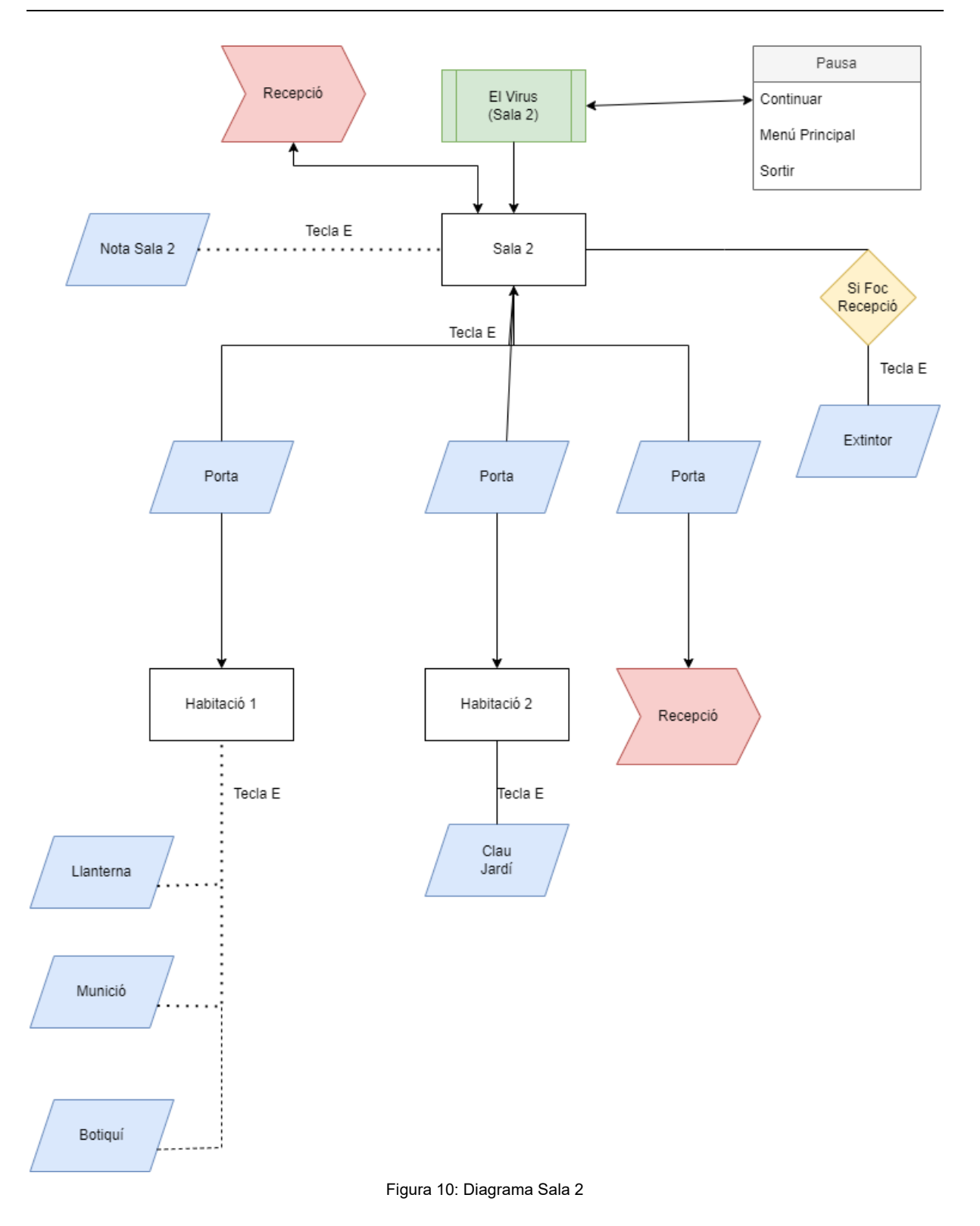

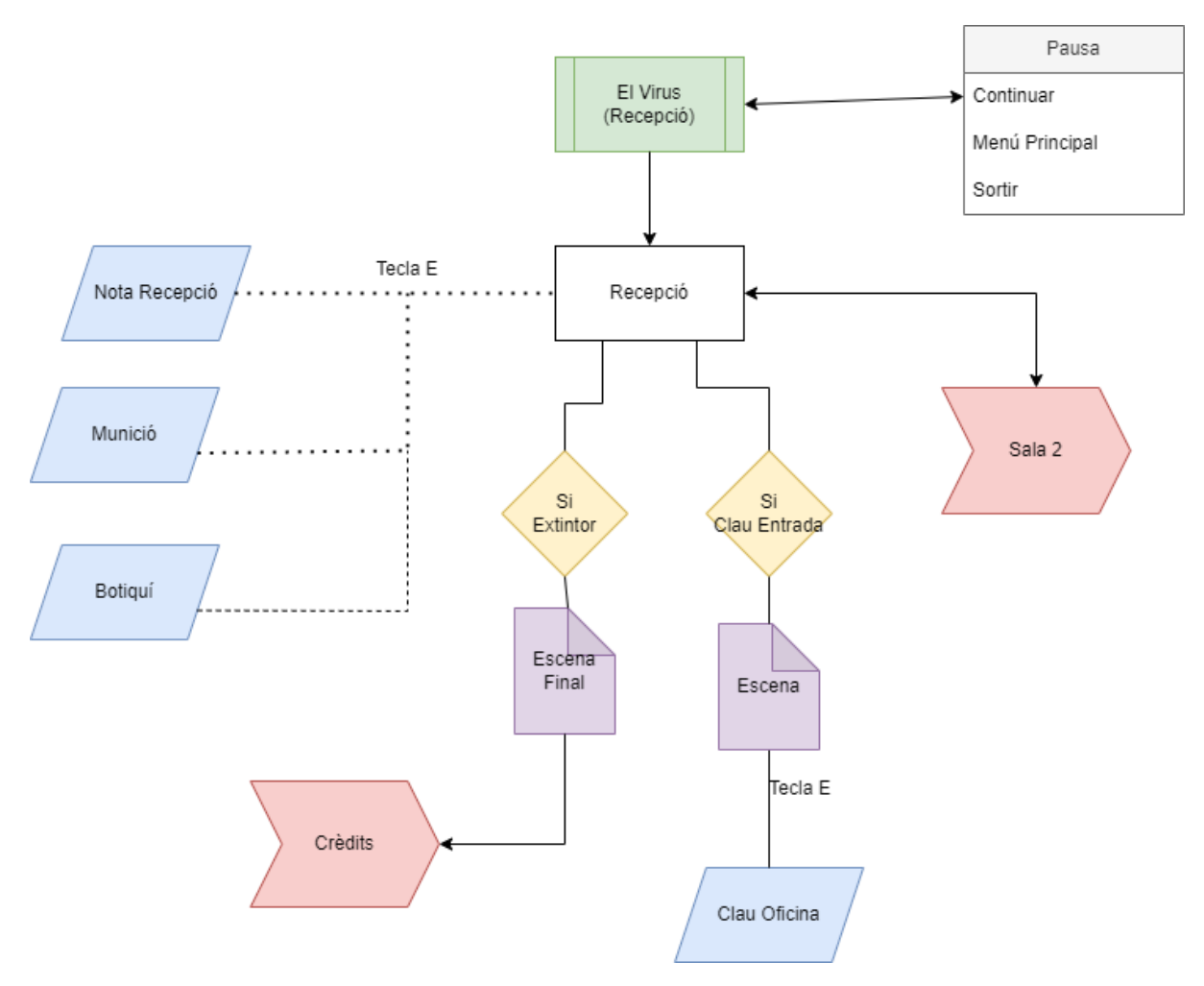

<span id="page-33-0"></span>Figura 11: Diagrama Recepció

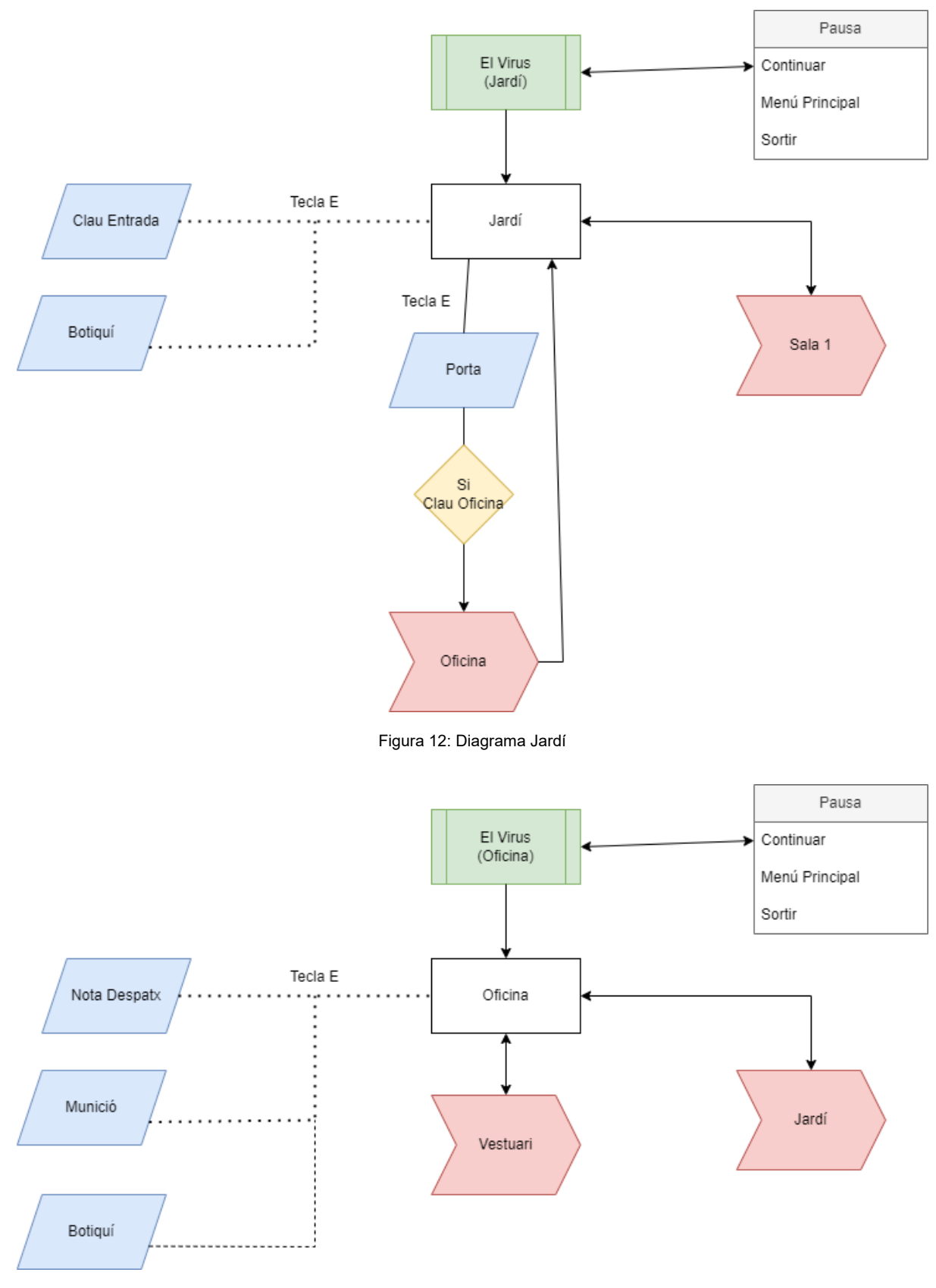

<span id="page-34-1"></span><span id="page-34-0"></span>Figura 13: Diagrama Oficina

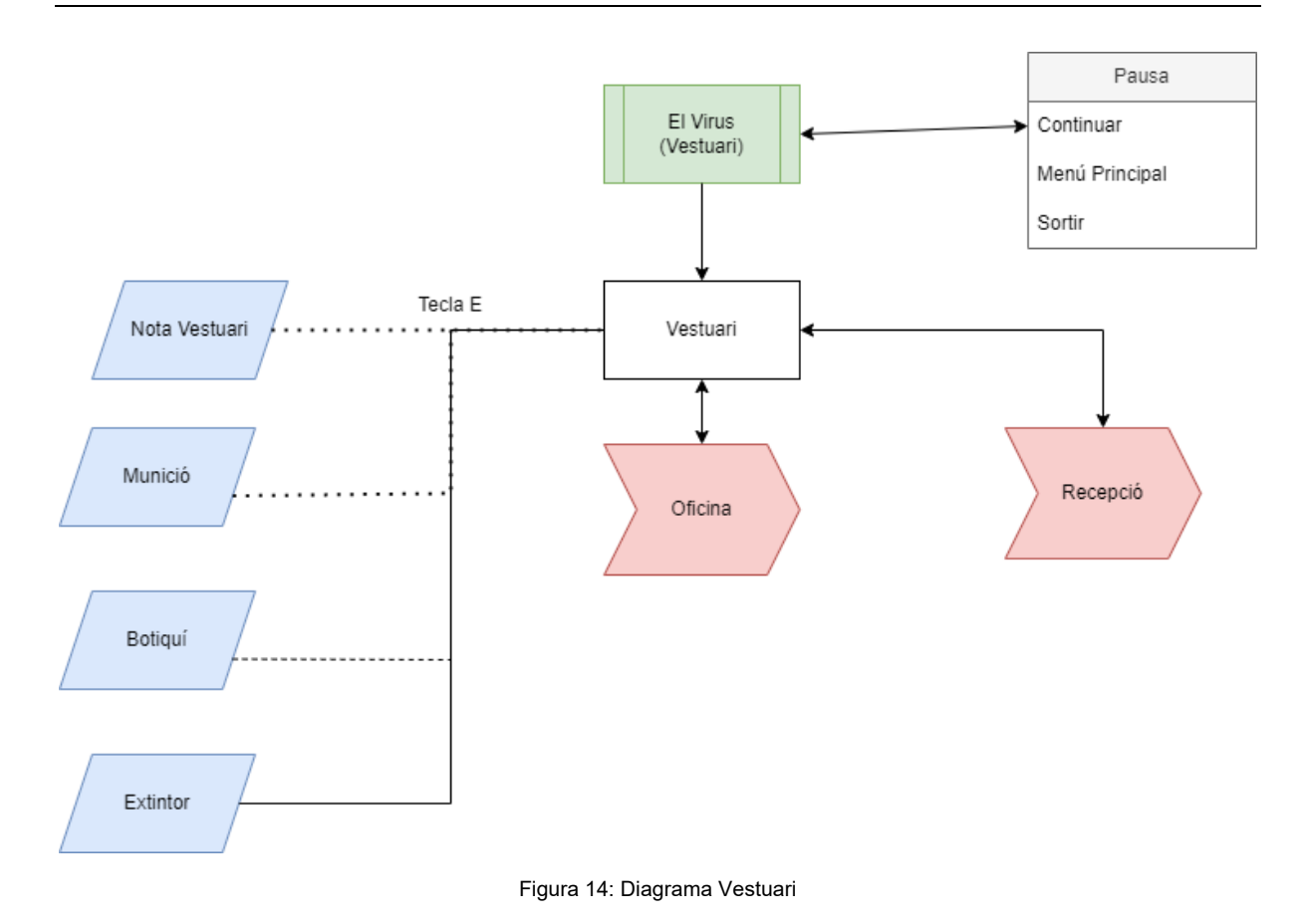

### <span id="page-35-1"></span>**4.3. Disseny gràfic i interfícies**

<span id="page-35-0"></span>Pel que fa a l'apartat gràfic, cal aclarir que tots els models 3D importats dintre del projecte formen part de *l'Assets Store* de la pàgina oficial de Unity. El procés de modelatge en tres dimensions consumeix un temps molt gran que, en un treball individual com el que s'està realitzant, és limitat. Això, però, no vol dir que el disseny de l'escenari, lluminositat d'aquest, i distribució dels objectes no hagi estat portat a cap per mi mateix.

Des de l'inici del projecte, es tenia clara la idea que la tonalitat i paleta cromàtica havia de ser obscura i freda, i així s'ha realitzat. Tots els objectes utilitzats s'han modificat (si calia) per a mantenir disseny uniforme de l'escenari.

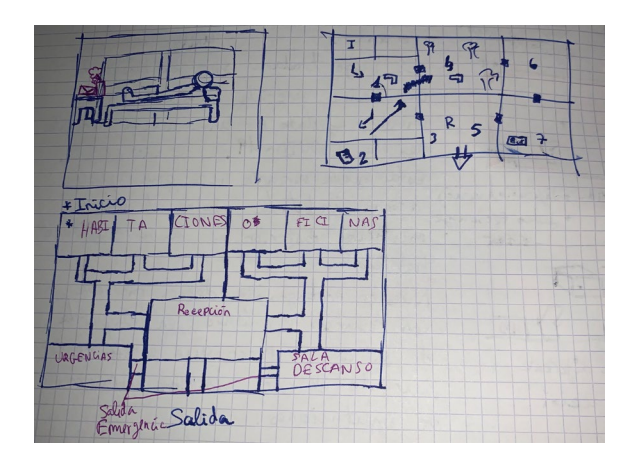

Figura 15: Primer esbós de l'escenari

<span id="page-36-0"></span>Quan es va començar a dissenyar el primer esbós, es feia sense haver fet ús del motor gràfic de Unity ni de les seves mecàniques. Inicialment, es va plantejar un nivell amb més habitacions i passadissos més estrets i amb canvis de direccions, buscant sensació d'angoixa en el jugador, però, es va optar per sales més amples. Aquest canvi és dur a terme amb el pensament que es volia explotar més el motor gràfic de Unity, afegint més objectes decoratius de temàtica tètrica que, a més, entorpissin al jugador creant aquesta angoixa a l'hora de moure's.

Pel que fa als enemics, tenint en compte que es tracta d'un primer nivell d'un videojoc, s'han plantejat en dificultat de manera gradual. Es vol aclarir que hi ha munició suficient per poder eliminar, si es vol, a tots els enemics de l'escenari, però, cal trobar on estan posicionades les caixes de munició.

A la primera sala ens trobem el primer zombi, després d'agafar la pistola, que no resulta una gran amenaça sempre que tinguem munició. Després d'aquest esdeveniment es pot trobar una llanterna que podria facilitar la cerca dels objectes necessaris per avançar i sobreviure.

Més tard, a la zona del jardí, ens trobem un zombi "alfa" que no pot ser eliminat (informació que el jugador pot trobar a les notes). Aquest enemic té com a objectiu dificultar la cerca de la clau del jardí, així com creuar el mateix.

Un cop s'aconsegueix la clau del jardí, s'activa l'esdeveniment on l'usuari és atacat per un "alfa" en flames. Aquest si es pot eliminar, ja que com s'explica a les notes són vulnerables amb foc, però, té la dificultat que va més de pressa que l'anterior. Cal afegir que és l'únic enemic que cal eliminar, imprescindiblement, per poder avançar al videojoc, perquè conté la clau de les oficines.

Finalment, els enemics utilitzats a les ultimes sales tenen com a objectiu una pujada de la dificultat, ja que augmenten la quantitat que hi ha a la mateixa vegada i estan posicionats de manera que no se'ls pot localitzar a tots des de l'inici. L'usuari pot decidir si escapar o eliminarlos.

A continuació, es mostraran els Assets aconseguits i utilitzats a través de la pàgina oficial de Unity. Com que la quantitat d'imatges és elevada, s'adjuntaran en el document annex anomenat "Annex A". La llista és la següent:

- **Ambulància:** Vehicle mèdic ubicat a la sortida de l'escenari.
- **Caixa de munició:** Objecte interactiu per a augmentar la munició de l'arma.
- **Camioneta:** Vehicle ubicat a la sortida del primer nivell pensat per a un hipotètic segon nivell del videojoc.
- **Claus:** Objectes necessaris per a poder obrir algunes portes i poder avançar.
- **Doctors/es:** Personal del centre amb cert grau d'importància que, en la seva majoria, contenen claus per poder avançar.
- **Extintors:** Objectes interactius que tenen coma funció apagar un foc a la part final del nivell. Dels que hi ha repartits per l'escenari només hi ha un que és funcional, els altres són buits o "pesaran molt".
- **Farmaciola**: Objecte interactuable que permet recuperar vida al personatge.
- **Ghoul:** Utilitzat com a enemic dintre de les mecàniques del joc. També anomenat, dintre del món del videojoc, com a "Zombi Alfa".
- **Infermers:** Cossos sense vida del personal mèdic que es troben per tot el nivell.
- **Llanterna**: Objecte que es pot trobar en certa ubicació de l'escenari. Si s'agafa pot facilitar la visió arreu del nivell.
- **Llit hospital**: Objecte de decoració situat a la Sala 1.
- **Llum**: Objecte que es troba en les dos habitacions que hi ha a la Sala 1. La seva funció és il·luminar-les.
- **Màquines expenedores:** Objectes de decoració utilitzats en algunes sales per donar sensació de més realisme.
- **Model femení:** Dona que s'ha vist envolta en la desgracia del videojoc. Es troben sense vida en algunes parts de l'escenari.
- **Objectes vestuari**: Objectes utilitzats a la zona Vestuari que serveixen de decoració.
- **Pacient masculí:** Home ingressat a l'hospital, de la mateixa manera que la nostra protagonista, però que no ha tingut la mateixa sort.
- **Paquet mobles:** Objectes utilitzats per decorar les habitacions que es troben a la Sala 1.
- **Paquet objectes d'oficina:** Diferents models 3D com taules, cadires, etc. que s'han fet servir com a objectes de decoració de l'escenari.
- **Paquet objectes de terror**: Aquest paquet de models 3D s'ha fet servir per donar més ambientació tètrica a tot el nivell. Es poden trobar en algunes sales de l'escenari.
- **Pistola**: L'objecte interactuable més important del videojoc, sense aquest resultaria impossible avançar.
- **Portes:** Dintre del videojoc ens trobarem tres tipus diferents de portes: una porta estàndard i que és la més abundant, una altra que ens permet el pas a les oficines (sempre i quan tinguem la clau), i finalment la porta de la sortida.
- **Soldat:** Models de soldats que es troba, principalment, a la zona exterior del nivell. No tenen vida.
- **Tanques:** Al primer ens podem trobar dos parells de tanques: un interactuable al qual necessitarem una clau, i un altre que forma part de l'escenari.
- **Taula i cadires**: Objectes de decoració utilitzats en diferents sales de l'escenari.
- **Zombie:** Utilitzat com a enemic dintre de les mecàniques del joc.

#### **4.3.1. Estils**

<span id="page-38-0"></span>Des de l'inici, a la fase de planificació, ja es tenia cent per cent clar que la línia gràfica del treball tindria una tonalitat freda i obscura. Finalment, i com s'esperava, ha estat d'aquesta manera.

Dintre del projecte, el concepte més proper a logotip que hi trobarem serà el títol que es mostra a la pantalla del menú principal. Aquest ha estat realitzat a partir de fer ús de la tipografia "*Another Danger*", mateixa font amb la qual s'han treballat els botons i missatges del menú principal, i el menú de pausa del videojoc.

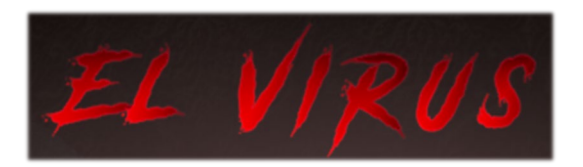

Figura 16: Logotip de "El Virus"

<span id="page-39-0"></span>Pel títol del menú principal s'ha fet servir el color vermell (#FF0000) per, posteriorment, a partir de les mecàniques de Unity, editar els voltants gràcies a les facilitats que dona *TextMeshPro*. També, la grandària d'aquesta està programada perquè sigui automàtica segons les dimensions del monitor que reprodueixi l'executable del videojoc, sent el mínim 60 i el màxim 72. Aquesta mateixa configuració també es va fer servir per la pantalla de *Game Over*.

Per un altre costat, als botons dels menús i pantalla de pausa se'ls ha donat un color blanc (#FFFFFF) per fer contrast amb l'efecte que tenen quan es posa el ratolí per sobre de l'opció. Amb aquesta funció s'ha volgut donar una presència menys amateur del menú principal i les seves opcions, a més de voler transmetre una sensació més tètrica del videojoc. Pel que fa a la seva grandària, s'ha decidit que seria un valor fix i que aquest seria 24.

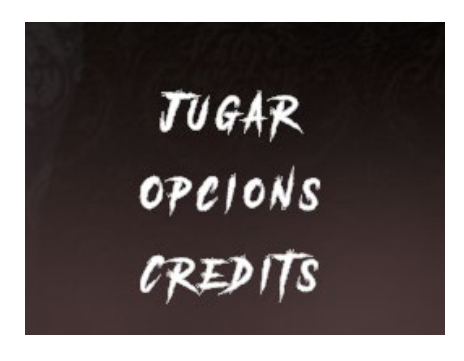

Figura 17: Exemple botons

<span id="page-39-2"></span><span id="page-39-1"></span>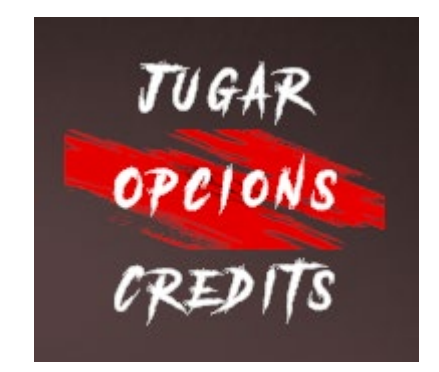

Figura 18: Exemple botó amb el ratolí per sobre

L'altra tipografia utilitzada al projecte és "*LiberationSans SDF*", la predeterminada pel motor gràfic de Unity. Aquesta font s'ha usat per al text emprat als diàlegs de la protagonista, les interaccions amb objectes de l'entorn, missatges de les mecàniques del joc, i per l'escena de crèdits. Ja que l'entorn del videojoc és molt fosc, el color de la tipografia ha estat blanc (#FFFFFF) i la seva mida ha estat de 36 per a totes, exceptuant els missatges orientatius que han estat de 24.

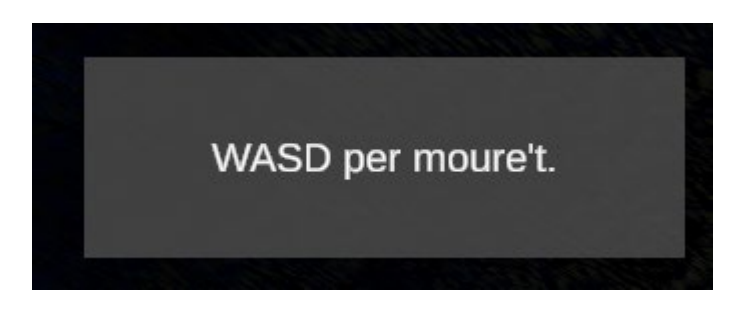

Figura 19: Missatge *in-game*

#### <span id="page-40-1"></span>**4.3.2. Usabilitat/UX**

<span id="page-40-0"></span>De cara a la usabilitat i l'experiència d'usuari, dintre del videojoc, s'ha facilitat un missatge en forma de desplegable, amb una duració de 5 segons, que indica els botons interactuables que varien segons la situació de l'escena (Figura 19). Amb aquesta funció es vol facilitar la jugabilitat als usuaris novells, que tenen poca trajectòria en videojocs, però, amb aquesta curta duració de temps no entorpeix l'experiència d'un usuari més avançat i acostumat a aquestes mecàniques.

També, als objectes interactuables se'ns donen uns avisos per pantalla informant que ho són, facilitant-nos quin tipus d'objecte és i quina tecla s'ha d'utilitzar. En alguns casos també podem trobar objectes destacats per una guia visual, facilitant la seva trobada.

Pel que fa a la navegació, l'usuari haurà d'anar cercant la manera d'avançar arran de les diferents pistes, que es troben al mapa del joc, amb el seu enginy i la seva atenció.

### **4.4. Llenguatges de programació i APIs utilitzats**

<span id="page-41-0"></span>L'únic llenguatge de programació que s'ha fet servir durant el desenvolupament del videojoc ha estat C#. Aquesta elecció es deu al fet que el motor gràfic ve preparat per a compilar amb aquest mateix llenguatge.

Per a l'edició d'aquest llenguatge s'ha utilitzat l'editor de Visual Studio Code, que resulta que és l'opció recomanada a l'hora de fer servir el motor gràfic de Unity, ja que, com s'ha comentat, C# permet la lectura de les llibreries de Unity, permetent la fàcil compilació del codi i la seva vista al visor d'aquest.

# <span id="page-42-0"></span>**5. Implementació**

En aquest apartat es procedirà a explicar els requisits necessaris per fer funcionar l'aplicació, en aquest cas, a un ordinador.

### **5.1. Requisits mínims**

<span id="page-42-1"></span>El videojoc no requereix cap mena de procés d'instal·lació, ja que quan es compila el conjunt de codi i elements generats al motor gràfic de Unity es genera un conjunt d'arxius amb un executable per tal que l'aplicació funcioni correctament. Aquests arxius necessaris per fer funcionar l'executable són:

- o El Virus\_Data
- o MonoBleedingEdge
- o UnityCrashHandler64.exe
- o UnityPlayer.dll
- o El Virus.exe (videojoc)

Si falta qualsevol d'aquests arxius, a l'hora d'executar el videojoc ens trobarem amb un error que no permetrà iniciar l'aplicació.

Per un altre cotat, el pes total de tots els arxius és d'1,02 GB, per tant, es necessitaria, com a mínim, 1,5 GB de memòria disponible per poder emmagatzemar el videojoc a l'ordinador que l'executarà. També, a continuació, es presentarà una taula amb els requisits mínims segons el sistema operatiu que es faci servir:

<span id="page-42-2"></span>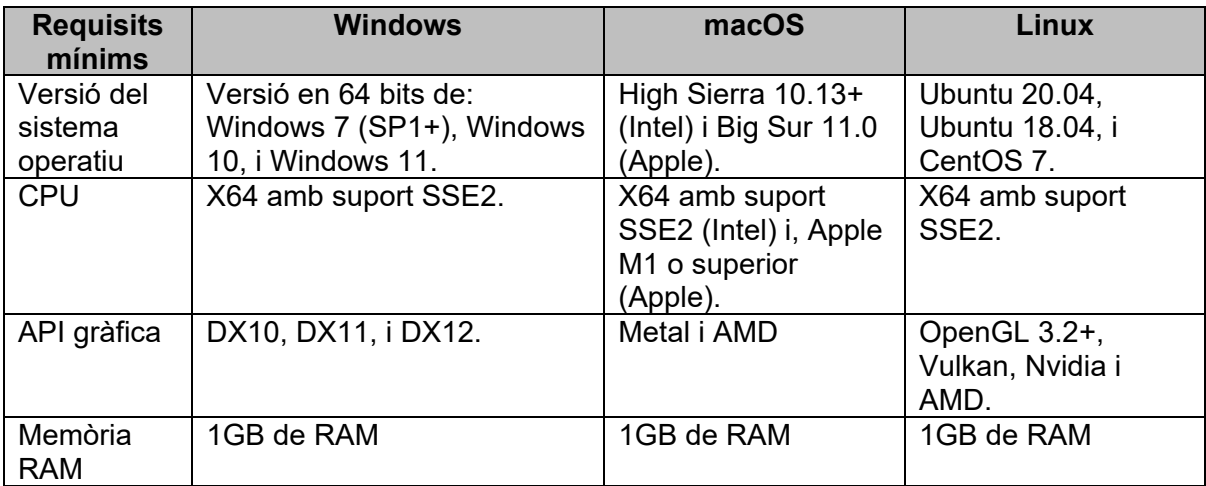

Taula 5: Requisits mínims

# <span id="page-43-0"></span>**6.Demostració**

### **6.1. Instruccions d'ús**

<span id="page-43-1"></span>Com a tot videojoc actual executat a un ordinador, el programari requereix teclat i ratolí per a poder-lo fer funcionar correctament. Les tecles i els botons que s'utilitzen durant el transcurs del joc, encara que són explicades dintre del videojoc, són els següents:

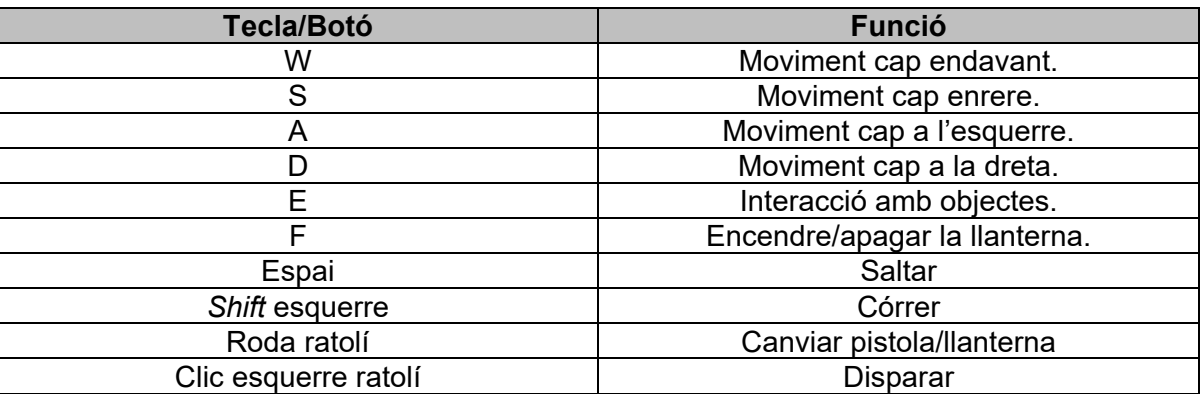

Taula 6: Tecles i botons

### <span id="page-43-5"></span>**6.2. Prototips**

<span id="page-43-2"></span>A continuació, en aquest punt, es passarà a presentar una comparativa de prototips del projecte en el seu estat inicial i final. Aquesta comparació es farà a través de captures de pantalla i imatges agafades de les entregues anteriors i l'estat actual del videojoc.

<span id="page-43-3"></span>**6.2.1. Prototips Lo-Fi**

<span id="page-43-4"></span>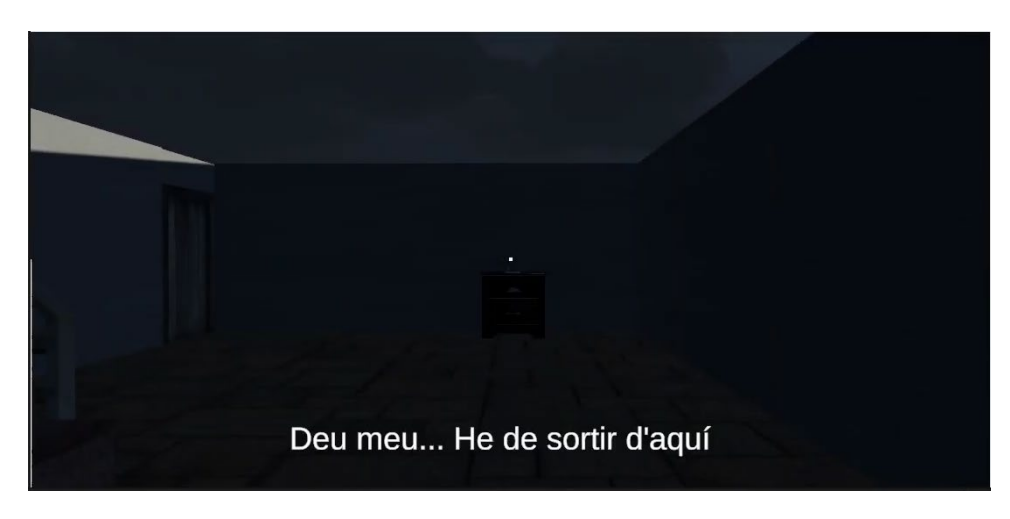

Figura 20: Primera escena

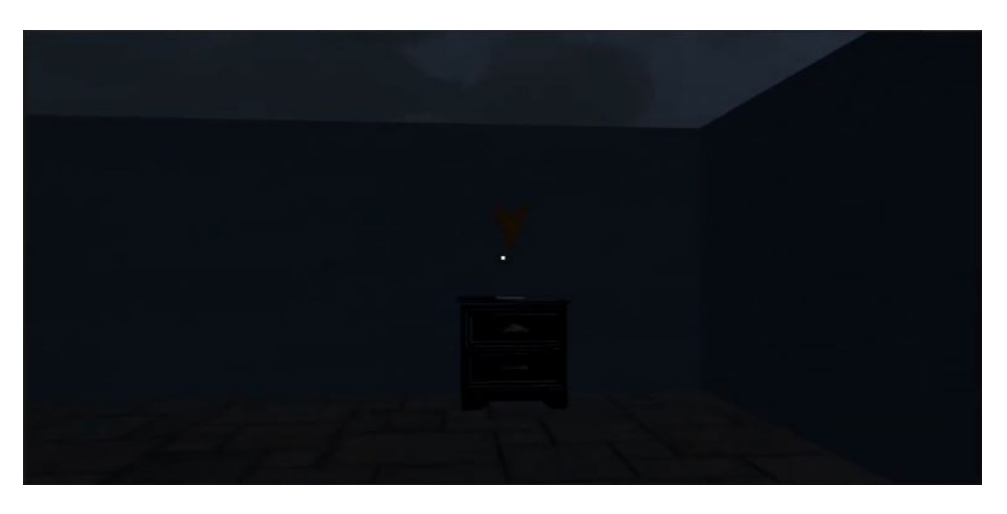

Figura 21: Primer esdeveniment

<span id="page-44-0"></span>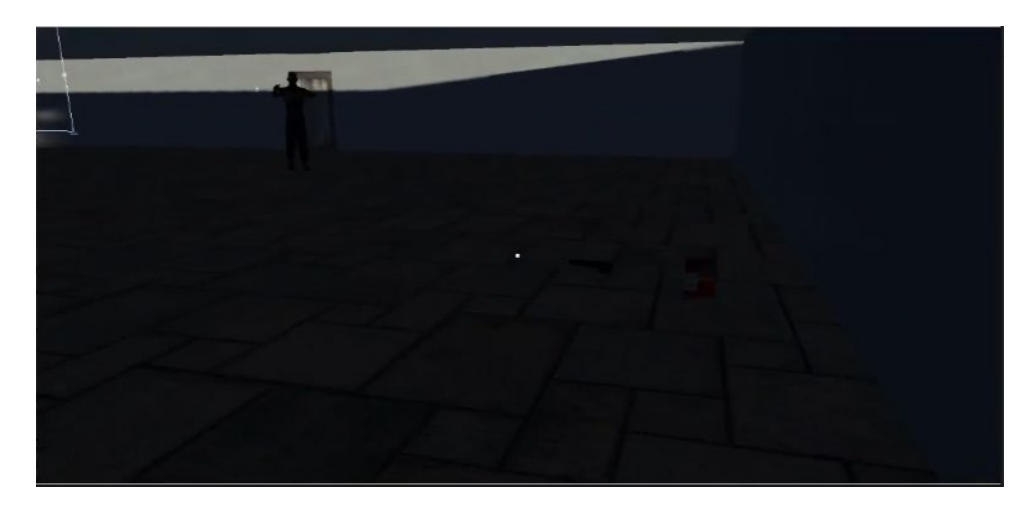

Figura 22: Entrada a la primera sala

<span id="page-44-2"></span><span id="page-44-1"></span>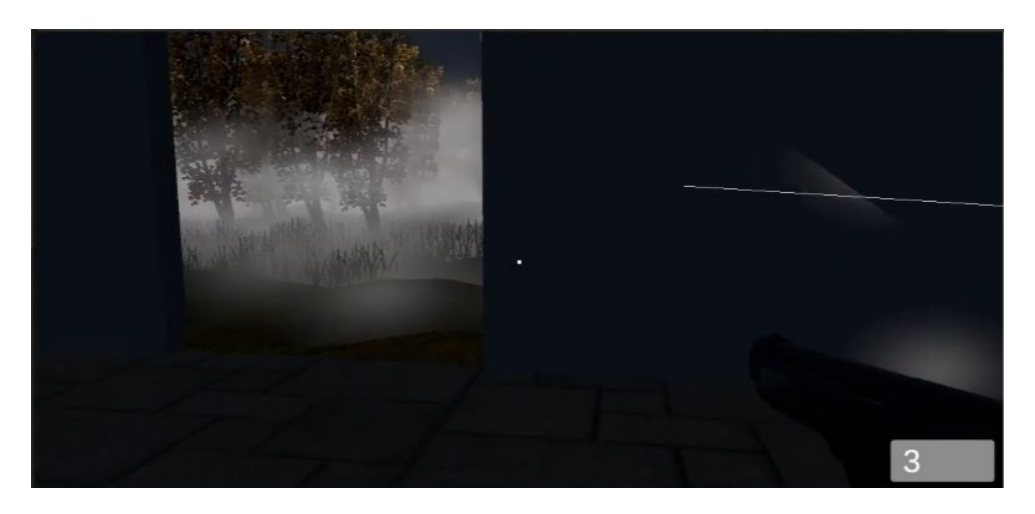

Figura 23:Porta al jardí

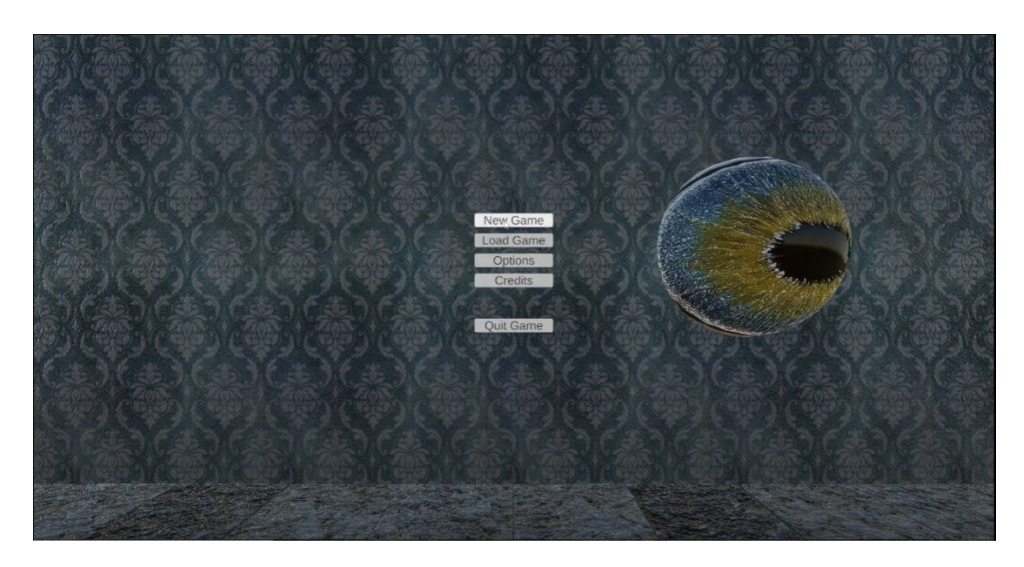

#### Figura 24: Menú principal

### <span id="page-45-1"></span><span id="page-45-0"></span>**6.2.2. Prototips Hi-Fi**

<span id="page-45-2"></span>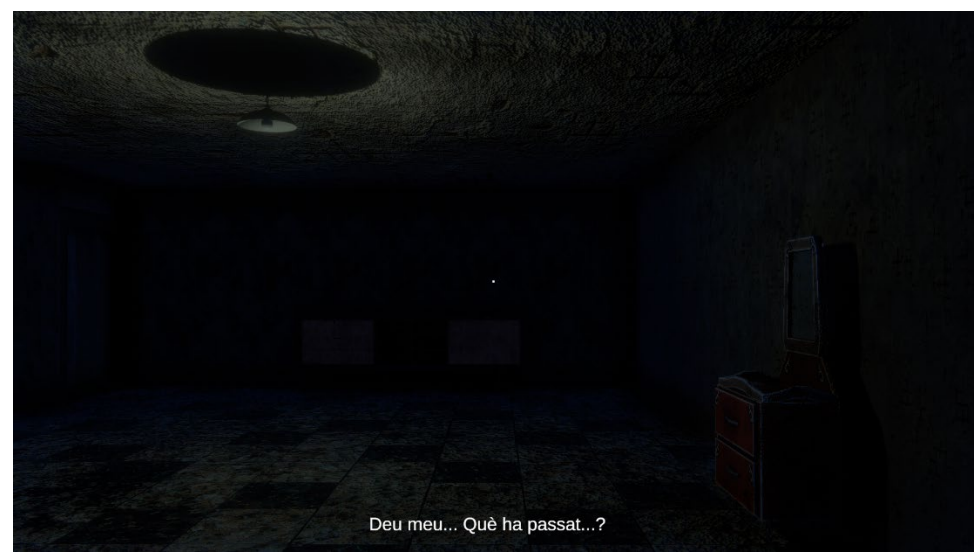

Figura 25: Primera escena

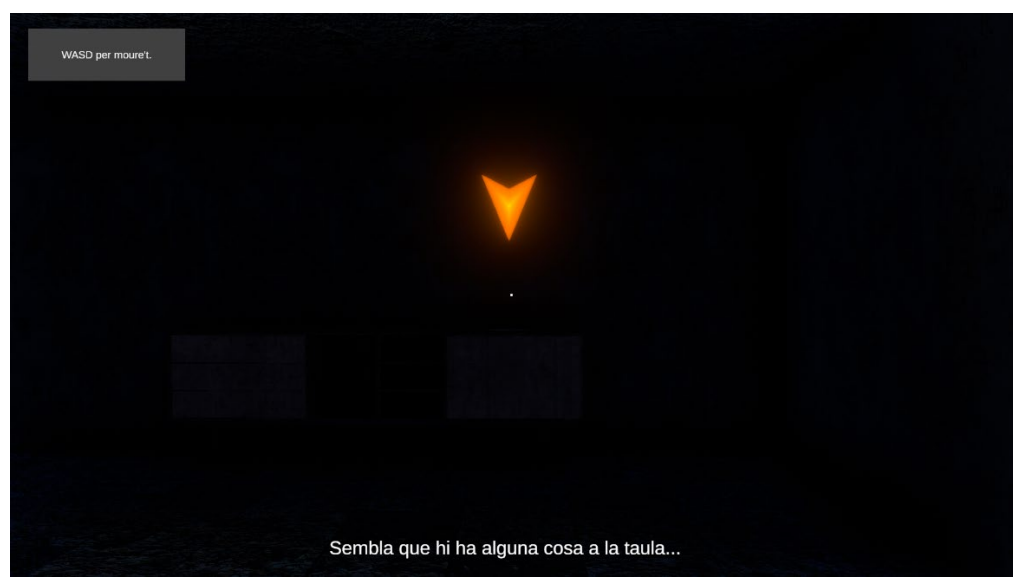

Figura 26: Primer esdeveniment

<span id="page-46-1"></span><span id="page-46-0"></span>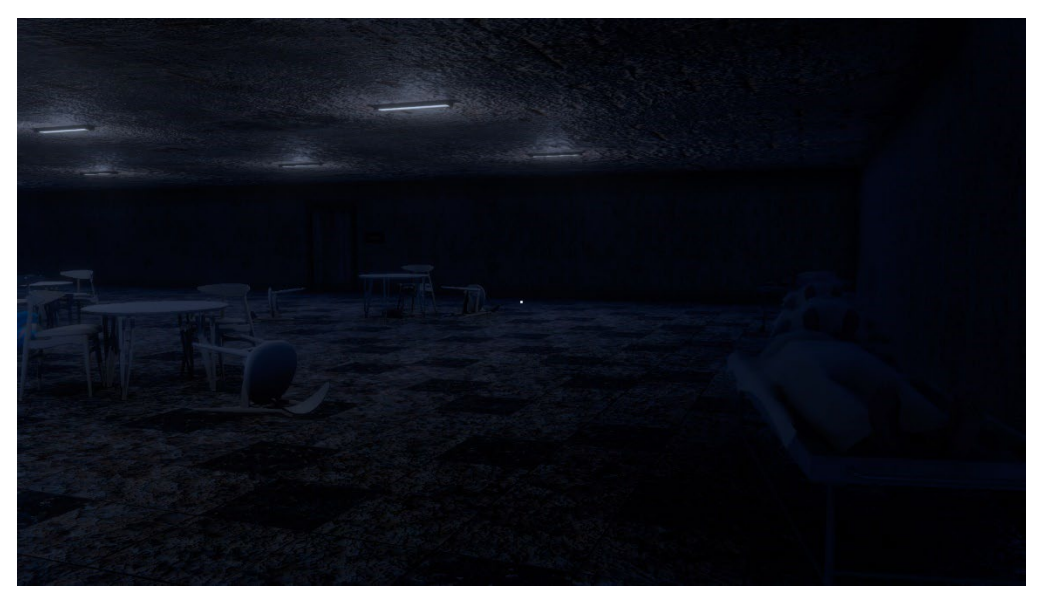

Figura 27: Entrada a la primera sala

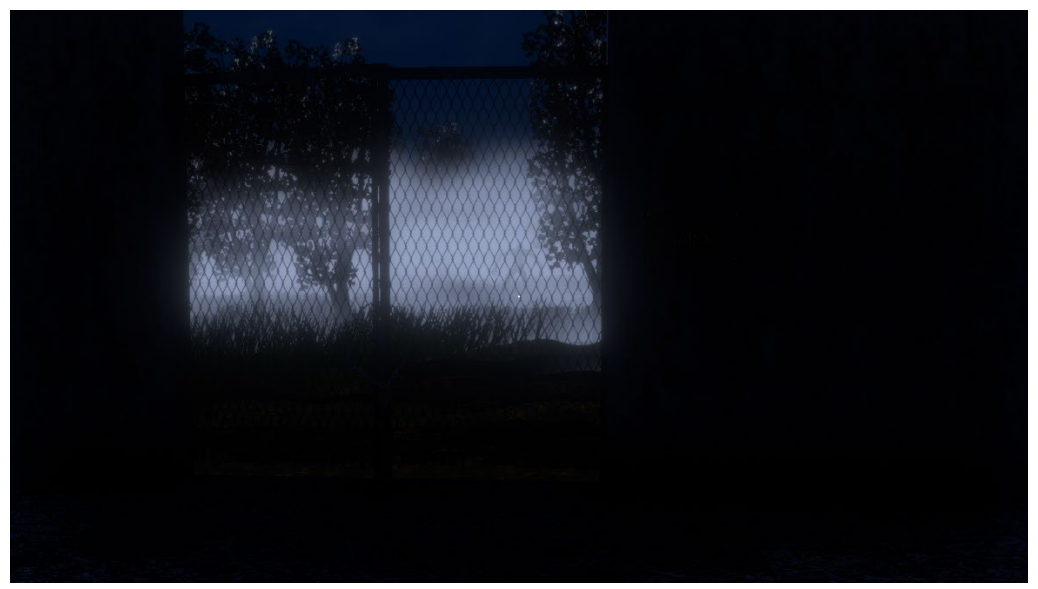

Figura 28: Porta al jardí

<span id="page-47-1"></span>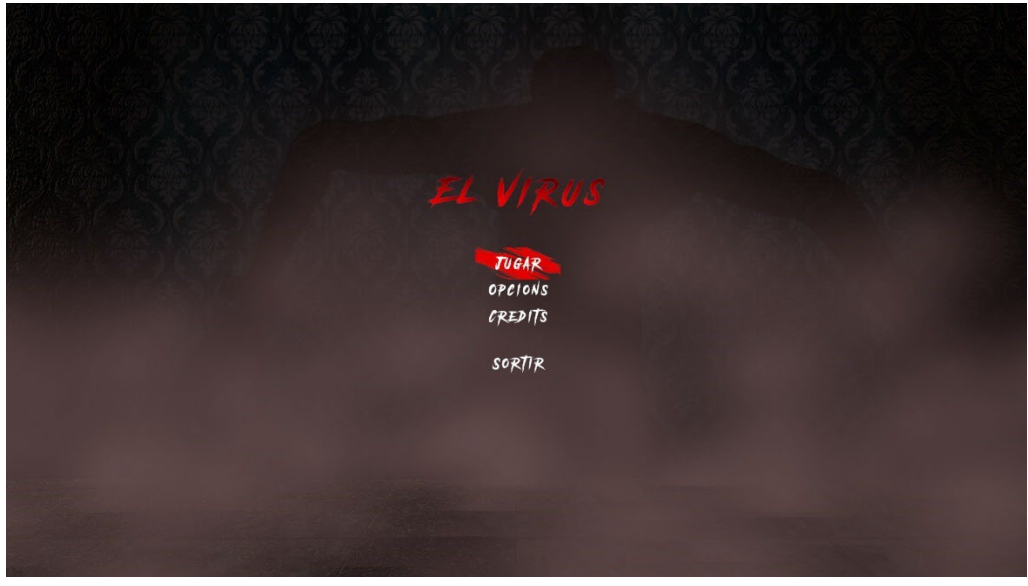

Figura 29: Menú principal

#### <span id="page-47-2"></span>**6.3. Tests**

<span id="page-47-0"></span>En el moment que va ser possible donar una versió mínimament jugable, i amb tots els objectius d'aquest primer nivell realitzat ja establerts, es va començar a fer proves amb usuaris. Aquestes van consistir a proporcionar a un reduït grup de persones una mostra del projecte compilat perquè el juguessin.

Per dur a terme els tests es van escollir dos perfils de jugadors diferents: usuaris experimentats en videojocs d'ordinador i *survival horror*, i usuaris casuals, però que són novells en la jugabilitat de PC.

L'objectiu principal d'aquestes proves amb usuaris va ser comprovar que, tant usuaris experimentats com casuals, eren capaços d'avançar per l'escenari superant els objectius, a més o menys dificultat. Arran d'aquestes primeres proves, es va arribar a la conclusió que els missatges dintre del joc que indiquessin les mecàniques bàsiques eren necessaris per a una part del públic al qual es vol arribar.

Encara que durant el procés de creació i prova es descobreixen molts errors o mal funcionament de mecàniques, com que el dissenyador (en aquest cas jo mateix) coneix el que s'ha de fer, no explora totes les parts del videojoc i passa a testejar els aspectes que programa al moment. Per aquesta raó, l'objectiu secundari, però no per això menys important, era trobar errors dintre del videojoc.

Es van trobar diferents errors durant les proves amb usuaris que, evidentment, es van corregir posteriorment. Això va ressaltar molt més la importància que té fer tests i proves amb usuaris en projectes i productes. Entre els errors trobats durant aquestes proves, es volen destacar alguns:

- o L'àudio del primer i segon esdeveniment s'escoltava més d'un cop si tornaves a passar per l'activador abans que acabés.
- o Si fugies del primer zombi, al perseguir a l'usuari, travessava alguns objectes.
- $\circ$  Si et feien game over, en provar d'iniciar un altre cop no ho permetia i tornava a sortir game over directament.
- $\circ$  L'alfa de l'esdeveniment de la porta travessava les parets si provaves d'agafar distància en una altra sala.

### **6.4. Exemples d'ús del producte**

<span id="page-49-0"></span>A la figura 30 trobem un diagrama on hi ha indicades diferents senyalitzacions que representen els esdeveniments i objectius que el videojoc presenta.

Per tal de finalitzar correctament el nivell dissenyat, cal completar els sis objectius que surten marcats al diagrama (Figura 30). Cada punt habilita poder continuar d'alguna manera dintre de l'escenari, en aquest cas, es desbloqueja l'accés a portes que, anteriorment, no es podien obrir.

Pel que fa a les notes, són objectius secundaris que permeten conèixer que ha anat succeint a l'hospital i expliquen la història del videojoc. No són necessàries per avançar, però introdueixen a l'usuari al món que s'ha creat. I, evidentment, durant tot el recorregut per l'escenari, hi haurà enemics que complicaran la travessia del jugador.

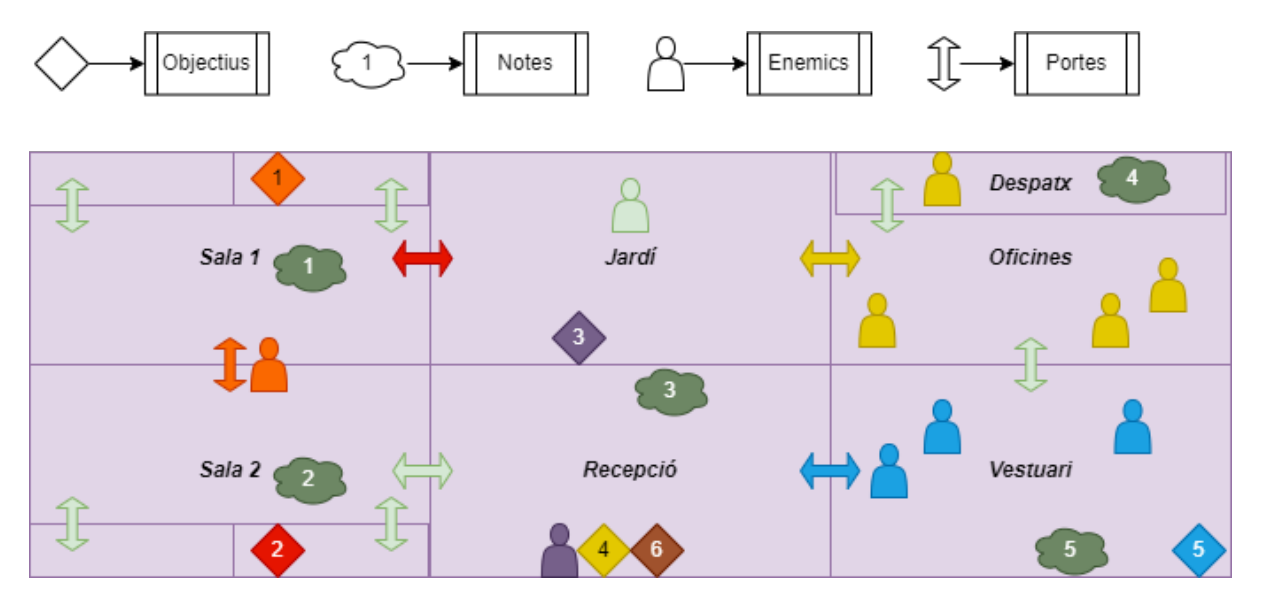

<span id="page-49-1"></span>Figura 30: Diagrama de esdeveniments

### <span id="page-50-0"></span>**7. Conclusions i línies de futur**

### **7.1. Conclusions**

<span id="page-50-1"></span>Durant el procés de creació del projecte elaborat en aquest treball de fi de grau, després de quatre mesos de treballar intensament, considero que, entre altres coses, he après la increïble feinada que hi ha darrere de la producció d'un videojoc. És cert que ja es coneixia que el procés de disseny i creació d'un programari d'aquestes característiques porta un gran nombre de mesos de treball, fins i tot anys, però fins que un no es posa a la pell, i es troba en aquesta situació, no ho entén del tot.

Dur a terme totes les facetes d'un videojoc (disseny d'escenari, animació, programació, il·luminació, etc.) individualment ha estat una experiència espectacular que m'ha agradat molt, més enllà de l'estrès que tot això comporta per tal de poder respectar les dates d'entrega. A més, en aquests quatre mesos s'ha après a programar en C# i a treballar amb el motor gràfic de Unity, dos aspectes que vaig agafar des de zero i sense saber ben bé que em trobaria.

Es considera que, al final d'aquest procés, s'han aconseguit els objectius plantejats a l'inici del semestre. Es va posar com a objectiu la creació d'un videojoc equilibrat entre narrativa i terror, un aspecte que es creu que s'ha assolit a partir de les notes explicatives de la història i la narració del personatge principal.

De cara al client, es pensa que s'han aconseguit els objectius d'aconseguir una jugabilitat fluida a la vegada que es gaudeix de l'experiència *survival horror*. Les mecàniques del joc no són pas complicades i, per a jugadors més novells, es mostren missatges dintre del joc facilitant-les. A més, a través de la tonalitat obscura i la banda sonora, s'obté una bona atmosfera al voltant del jugador.

Pel que fa als objectius personals, es considera que s'ha obtingut un programari de qualitat que, de cara al futur (personalment espero que no molt llunyà), permetrà l'entrada al sector laboral dels videojocs i la seva creació.

Finalment, es van plantejar uns objectius secundaris per tal d'enriquir aquest treball de final de grau. Es creu que s'han aconseguit, tant una bona optimització del producte que es presenta com una qualitat gràfica notable per tal de poder gaudir la immersió en el món que s'ha creat.

Per un altre costat, la planificació i metodologia al llarg del projecte, s'ha seguit al màxim possible durant tot el procés de treball. L'avaluació continua que requereix aquest tipus de projecte, i la planificació personal realitzada en el transcurs dels quatre mesos de treball s'han dut a terme satisfactòriament. Evidentment, hi ha existit dies on s'ha treballat més, i dies on se n'ha fet menys, però són situacions que es pensa que s'han portat de manera eficaç, ja que al final també s'està conciliant la vida laboral i personal amb els estudis.

Tot el procés de treball s'ha fet amb la metodologia en cascada en ment. D'aquesta manera s'ha mantingut el control del treball i, que ha permès avançar d'una manera ordenada durant tot el transcurs del projecte. També és cert que van existir moments als quals es van treballar aspectes en paral·lel per evitar quedar-se encallat molt de temps i evitar perdre temps, recurs molt valuós per a un projecte com aquest. Per tant, quan hi havia codi que no feia el que s'esperava i no s'aconseguia avançar en un cert espai de temps, es passava a treballar altres aspectes a afegir o corregir.

#### **7.2. Línies de futur**

<span id="page-51-0"></span>De cara a un hipotètic futur amb una continuació de la història començada en aquest projecte, s'ha pensat que el segon nivell transcorris en mig del bosc, de camí a la casa de la muntanya, on el vehicle amb el qual la nostra protagonista fuig de l'hospital es queda sense benzina, obligant-la a continuar a peu per una arboreda fosca i tètrica a la qual, com en tot videojoc de terror, tindrà una companyia no desitjada.

Per un altre costat, amb més temps de treball, també s'havia pensat a introduir aspectes com personatges no jugables que interactuessin amb la protagonista i donessin peu a missions secundàries diferents que, evidentment, siguin opcionals.

### **Bibliografia**

*01674 fire extenguisher.wav*. (s. f.). Freesound.

<https://freesound.org/people/Robinhood76/sounds/96176/>

*Another Danger Font | dafont.com*. (s. f.).<https://www.dafont.com/another-danger.font>

*Book, Flipping Through Pages, A.wav*. (s. f.). Freesound. <https://freesound.org/people/InspectorJ/sounds/416179/>

*Canva*. (s. f.).<https://www.canva.com/>

CatoDevs. (2021, 10 noviembre). *Unity Tutorial : How to Import a Custom Font into Unity*. YouTube.<https://www.youtube.com/watch?v=gMd0xDEFE20>

*ChainWrapping\_reverb.wav*. (s. f.). Freesound.

<https://freesound.org/people/richardemoore/sounds/362856/>

*Click.m4a*. (s. f.). Freesound.<https://freesound.org/people/SplatFreeSound/sounds/413690/>

colaboradores de Wikipedia. (2022a, septiembre 24). *Videojuego survival horror*. Wikipedia, la enciclopedia libre. [https://es.wikipedia.org/wiki/Videojuego\\_survival\\_horror](https://es.wikipedia.org/wiki/Videojuego_survival_horror)

colaboradores de Wikipedia. (2022b, noviembre 12). *Género de videojuegos*. Wikipedia, la enciclopedia libre. [https://es.wikipedia.org/wiki/G%C3%A9nero\\_de\\_videojuegos](https://es.wikipedia.org/wiki/G%C3%A9nero_de_videojuegos)

Cordero, A. (2015, 2 noviembre). *El futuro independiente de los juegos de terror*. SomosXbox. [https://www.somosxbox.com/el-futuro-independiente-de-los-juegos-de](https://www.somosxbox.com/el-futuro-independiente-de-los-juegos-de-terror/53702)[terror/53702](https://www.somosxbox.com/el-futuro-independiente-de-los-juegos-de-terror/53702)

*Empty Gun Shot*. (s. f.). Freesound.

<https://freesound.org/people/KlawyKogut/sounds/154934/>

*Entrance door Free 3D Model - .max .fbx .obj - Free3D*. (s. f.). [https://free3d.com/3d](https://free3d.com/3d-model/entrance-door-494604.html)[model/entrance-door-494604.html](https://free3d.com/3d-model/entrance-door-494604.html)

*extinguishing fire*. (s. f.). Freesound.

<https://freesound.org/people/soundslikewillem/sounds/399548/>

*Footsteps*. (s. f.). Freesound.

[https://freesound.org/people/deleted\\_user\\_5093904/sounds/268758/](https://freesound.org/people/deleted_user_5093904/sounds/268758/)

Fraga, P. (2019, 27 marzo). *Promoción de videojuegos indie: errores comunes y cómo corregirlos*. DeVuego Blog. [https://www.devuego.es/blog/2019/03/15/marketing-de](https://www.devuego.es/blog/2019/03/15/marketing-de-videojuegos-indie-problemas-comunes-y-como-arreglarlos/)[videojuegos-indie-problemas-comunes-y-como-arreglarlos/](https://www.devuego.es/blog/2019/03/15/marketing-de-videojuegos-indie-problemas-comunes-y-como-arreglarlos/)

Freepik. (2019, 26 junio). *Fondo de textura de pintura grunge Free Vector*. [https://www.freepik.es/vector-gratis/fondo-textura-pintura-grunge\\_4865697.htm](https://www.freepik.es/vector-gratis/fondo-textura-pintura-grunge_4865697.htm) Freepik. (2020, 23 noviembre). *Garra de gato arañazos con gotas de sangre, cortes rojos rasgados de animales salvajes Free Vector*. [https://www.freepik.es/vector](https://www.freepik.es/vector-gratis/garra-gato-aranazos-gotas-sangre-cortes-rojos-rasgados-animales-salvajes_11249670.htm)[gratis/garra-gato-aranazos-gotas-sangre-cortes-rojos-rasgados-animales](https://www.freepik.es/vector-gratis/garra-gato-aranazos-gotas-sangre-cortes-rojos-rasgados-animales-salvajes_11249670.htm)[salvajes\\_11249670.htm](https://www.freepik.es/vector-gratis/garra-gato-aranazos-gotas-sangre-cortes-rojos-rasgados-animales-salvajes_11249670.htm)

Freepik. (2020, 28 mayo). *Marco de papel rasgado en blanco pegado con cinta adhesiva a la pared con textura de madera Foto gratis*. [https://www.freepik.es/foto-gratis/marco](https://www.freepik.es/foto-gratis/marco-papel-rasgado-blanco-pegado-cinta-adhesiva-pared-textura-madera_8487245.htm)[papel-rasgado-blanco-pegado-cinta-adhesiva-pared-textura-madera\\_8487245.htm](https://www.freepik.es/foto-gratis/marco-papel-rasgado-blanco-pegado-cinta-adhesiva-pared-textura-madera_8487245.htm)

Freepik. (2021a, febrero 4). *Colección vintage de letreros abiertos y cerrados Free Vector*. [https://www.freepik.es/vector-gratis/coleccion-vintage-letreros-abiertos](https://www.freepik.es/vector-gratis/coleccion-vintage-letreros-abiertos-cerrados_12508608.htm)[cerrados\\_12508608.htm](https://www.freepik.es/vector-gratis/coleccion-vintage-letreros-abiertos-cerrados_12508608.htm)

Freepik. (2021b, febrero 15). *Fondo de manchas de sangre salpicaduras rojas abstractas Free Vector*. [https://www.freepik.es/vector-gratis/fondo-manchas-sangre](https://www.freepik.es/vector-gratis/fondo-manchas-sangre-salpicaduras-rojas-abstractas_12686068.htm)[salpicaduras-rojas-abstractas\\_12686068.htm](https://www.freepik.es/vector-gratis/fondo-manchas-sangre-salpicaduras-rojas-abstractas_12686068.htm)

French, J. (2022, 16 junio). *How to lock & hide the cursor in Unity*. Game Dev Beginner. <https://gamedevbeginner.com/how-to-lock-hide-the-cursor-in-unity/>

*Géneros y Subgéneros de Videojuegos*. (s. f.). GamerDic.

<https://www.gamerdic.es/tema/generos/>

*Girl Taking Damage*. (s. f.). Freesound.

<https://freesound.org/people/MadamVicious/sounds/218190/>

*Heartbeats latidos corazon*. (s. f.). Freesound.

<https://freesound.org/people/Podcapocalipsis/sounds/521335/>

*Hospital Bed Free 3D Model - .3ds .obj .blend .fbx .mtl - Free3D*. (s. f.).

<https://free3d.com/3d-model/hospital-bed-85989.html>

*Item Pickup*. (s. f.). Freesound.<https://freesound.org/people/UGILA/sounds/571629/>

Jimmy Vegas. (2021, 14 febrero). *HOW TO MAKE A SURVIVAL HORROR GAME IN UNITY TUTORIAL [FULL COURSE]*. YouTube. <https://www.youtube.com/watch?v=fSTQoClEAEQ>

*Light Free 3D Model - .3dm .obj - Free3D*. (s. f.). [https://free3d.com/3d-model/light-](https://free3d.com/3d-model/light-864828.html)[864828.html](https://free3d.com/3d-model/light-864828.html)

*Lighting problem and glitch. - Unity Answers*. (s. f.). <https://answers.unity.com/questions/628123/lighting-problem-and-glitch.html>

Luna, L. (2021, 30 octubre). *Terror indie: videojuegos independientes con una perspectiva diferente*. MeriStation. [https://as.com/meristation/2021/10/30/reportajes/1635581216\\_610507.html](https://as.com/meristation/2021/10/30/reportajes/1635581216_610507.html)

*Metal door hinges creaking*. (s. f.). Freesound. <https://freesound.org/people/grizzlypwn/sounds/347945/> *Metal Knocking*. (s. f.). Freesound.

<https://freesound.org/people/BenjaminNelan/sounds/410362/>

*Monster screams.wav*. (s. f.). Freesound.

<https://freesound.org/people/gpag1/sounds/391552/>

*Nightstand Old Free 3D Model - .obj .fbx - Free3D*. (s. f.). [https://free3d.com/3d](https://free3d.com/3d-model/nightstand-old-7324.html)[model/nightstand-old-7324.html](https://free3d.com/3d-model/nightstand-old-7324.html)

*Pegi Public Site*. (s. f.).<https://pegi.info/es>

*Perfil del consumidor de videojuegos español: gamers españoles*. (2021, 18 enero). Antevenio. [https://www.antevenio.com/blog/2021/01/consumidor-de-videojuegos](https://www.antevenio.com/blog/2021/01/consumidor-de-videojuegos-espanol/)[espanol/](https://www.antevenio.com/blog/2021/01/consumidor-de-videojuegos-espanol/)

*pickup\_ammo.wav*. (s. f.). Freesound.<https://freesound.org/people/BBBBilly/sounds/653032/>

*Reception Desk 1 Free 3D Model - .stl .obj .max .fbx .dxf .3ds - Free3D*. (s. f.).

<https://free3d.com/3d-model/reception-desk-1-823471.html>

*SFXKeyPickUp.wav*. (s. f.). Freesound. <https://freesound.org/people/dkiller2204/sounds/422971/>

*Synthetic Fire Effect*. (s. f.). Freesound.

<https://freesound.org/people/Porphyr/sounds/209651/>

*Table And Chairs Free 3D Model - .fbx .obj .max - Free3D.* (s. f.). [https://free3d.com/3d](https://free3d.com/3d-model/masa-ve-sandalye-222808.html)[model/masa-ve-sandalye-222808.html](https://free3d.com/3d-model/masa-ve-sandalye-222808.html)

*The Chain Free 3D Model - .3ds .obj .max .fbx - Free3D*. (s. f.). [https://free3d.com/3d](https://free3d.com/3d-model/the-chain-37156.html)[model/the-chain-37156.html](https://free3d.com/3d-model/the-chain-37156.html)

*Tv stand Free 3D Model - .max .fbx .obj - Free3D*. (s. f.). [https://free3d.com/3d-model/tv](https://free3d.com/3d-model/tv-stand-305987.html)[stand-305987.html](https://free3d.com/3d-model/tv-stand-305987.html)

*UI Buttons Stop Working After I Load Another Scene And Then Come Back. - Unity Answers*. (s. f.). [https://answers.unity.com/questions/913093/ui-buttons-stop-working](https://answers.unity.com/questions/913093/ui-buttons-stop-working-after-i-load-another-scene.html)[after-i-load-another-scene.html](https://answers.unity.com/questions/913093/ui-buttons-stop-working-after-i-load-another-scene.html)

*Unity Asset Store - The Best Assets for Game Making*. (s. f.). Unity Asset Store. <https://assetstore.unity.com/>

*Velcro Pull 02*. (s. f.). Freesound.

[https://freesound.org/people/Rudmer\\_Rotteveel/sounds/536230/](https://freesound.org/people/Rudmer_Rotteveel/sounds/536230/)

# **Annexos**

### **Annex A: Assets**

Imatges dels Assets utilitzats durant el procés de creació del videojoc El Virus, ordenades alfabèticament com al llistat del punt 4.3.

### **Annex B: Guió**

Guió utilitzat per la gravació dels diàlegs amb veu dintre del videojoc. Presenta el text i l'arxiu de codi C# al qual es correspon l'edició.

### **Annex C: Currículum Vitae**

Breu nota biogràfica de l'autor del TFG.